# **CHW 469 : Embedded Systems**

#### Instructor: Dr. Ahmed Shalaby

[http://bu.edu.eg/staff/ahmedshalaby14#](http://bu.edu.eg/staff/ahmedshalaby14)

*AVR Microcontroller and Embedded System Using Assembly and C* Mazidi, Naimi, and Naimi

### I/O Ports in AVR

The AVR microcontroller and embedded systems using assembly and c

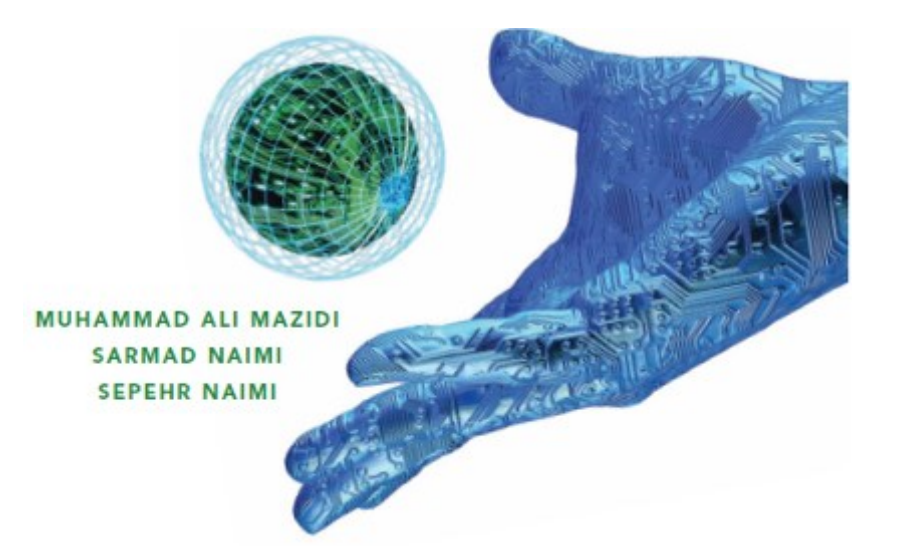

## **Topics**

- AVR pin out
- The structure of I/O pins
- I/O programming
- Bit manipulating

### ATmega16/mega32 pinout

- 1. Vital Pins:
	- 1. Power
		- VCC
		- Ground
	- 2. Crystal
		- $\blacksquare$  XTAL1
		- $\blacksquare$  XTAL2
	- 3. Reset
- 2. I/O pins
	- PORTA, PORTB, PORTC, and PORTD
- 3. Internal ADC pins
	- AREF, AGND, AVCC

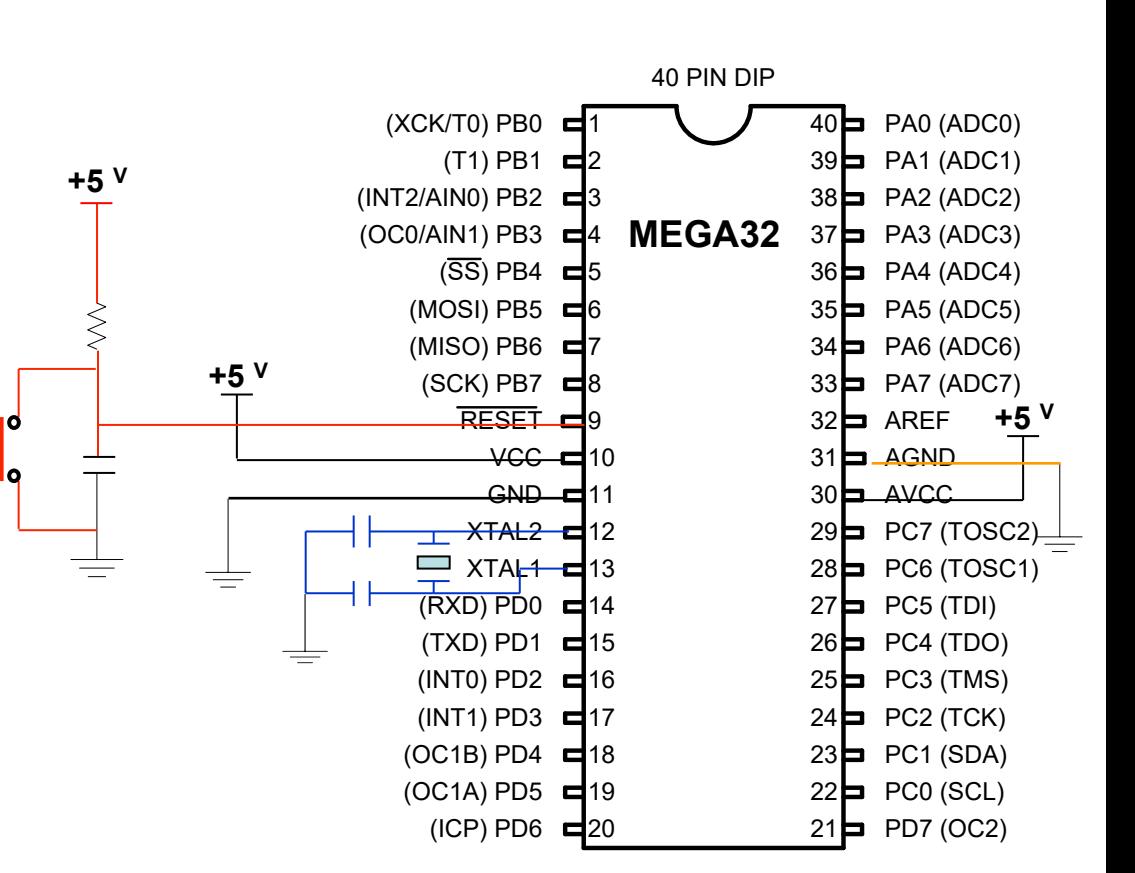

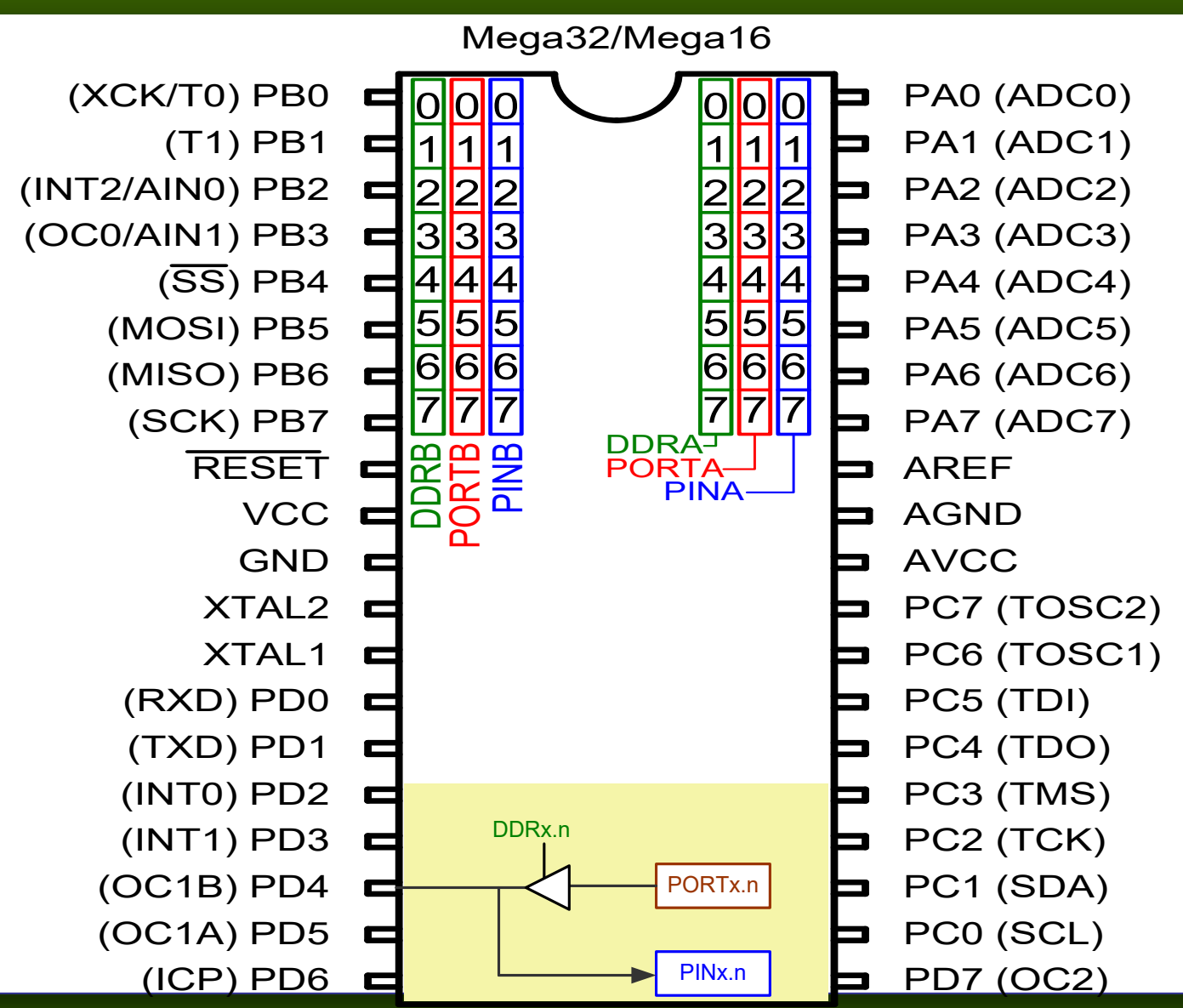

*AVR Microcontroller and Embedded System Using Assembly and C* Mazidi, Naimi, and Naimi

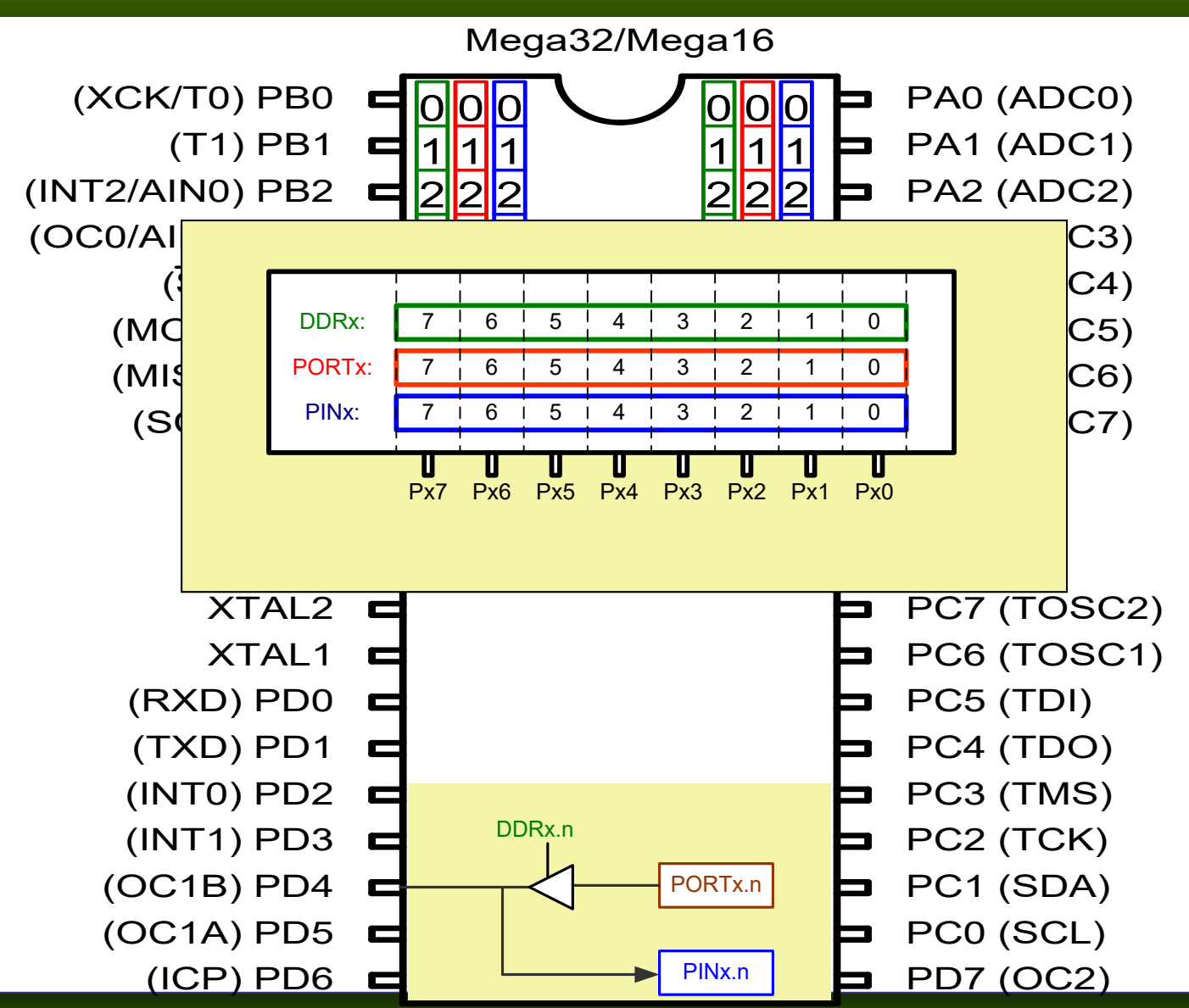

*AVR Microcontroller and Embedded System Using Assembly and C* Mazidi, Naimi, and Naimi

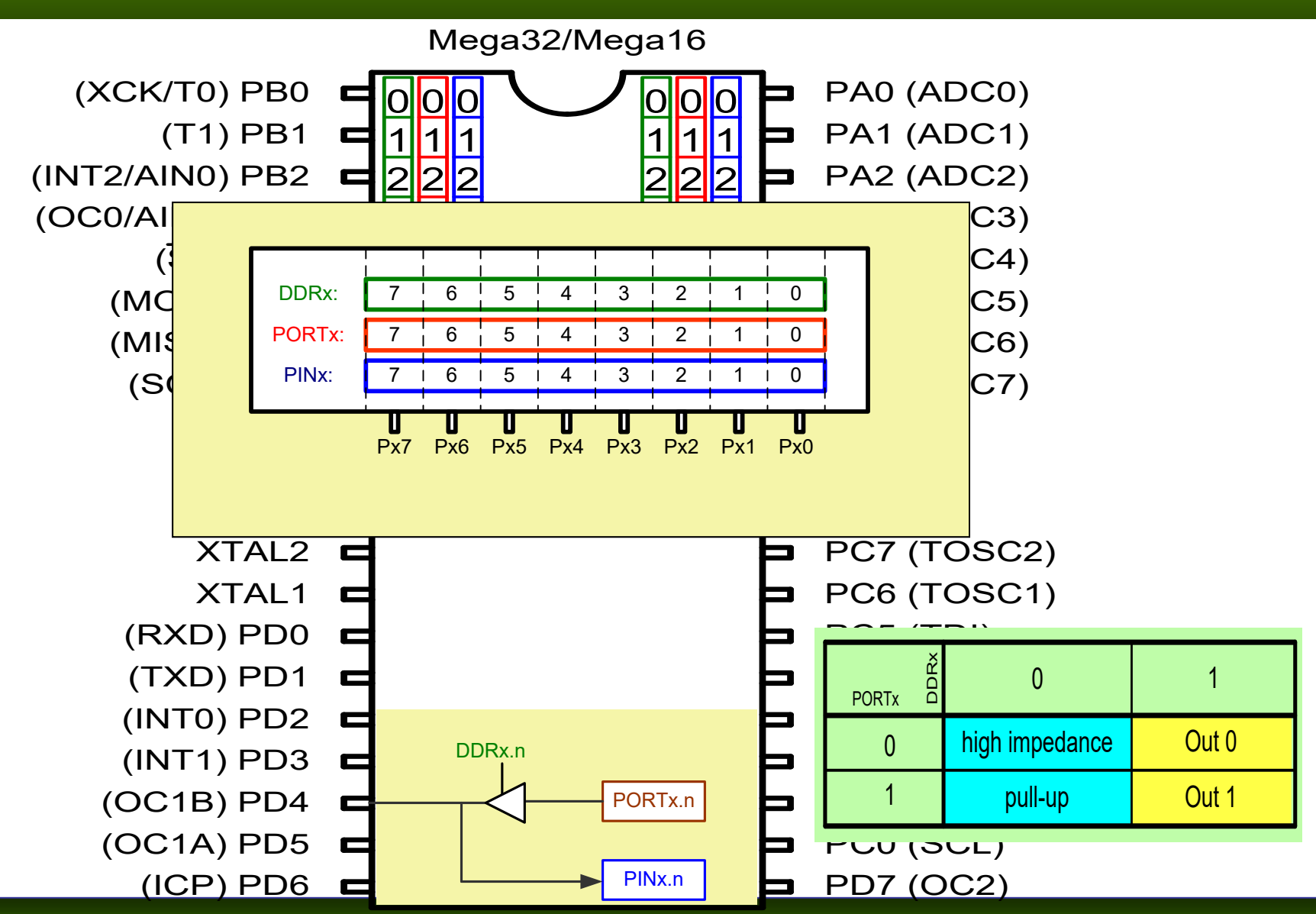

*AVR Microcontroller and Embedded System Using Assembly and C* Mazidi, Naimi, and Naimi

#### ■ Write a program that makes all the pins of PORTA one. Mega32/Mega16 (XCK/T0) PB0

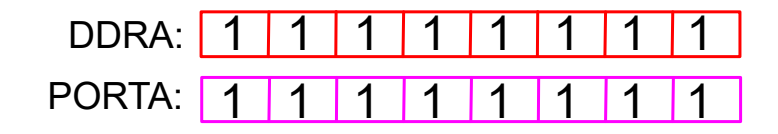

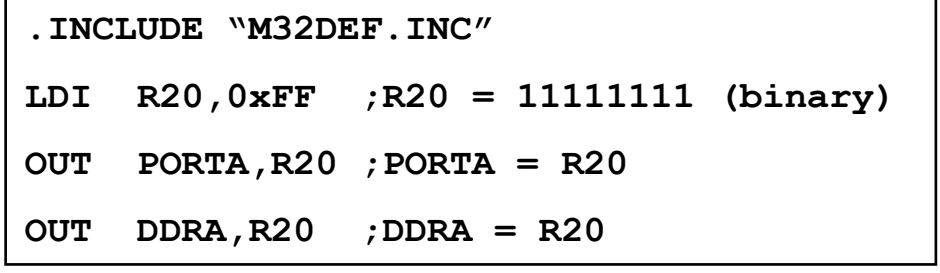

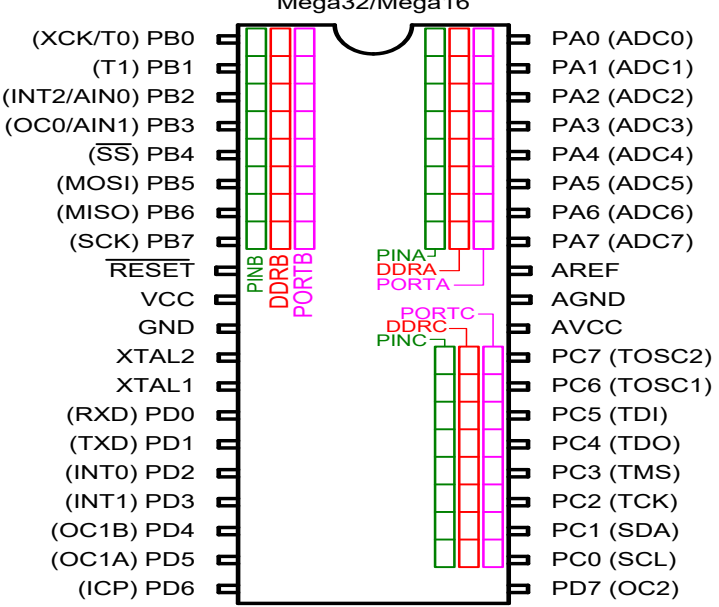

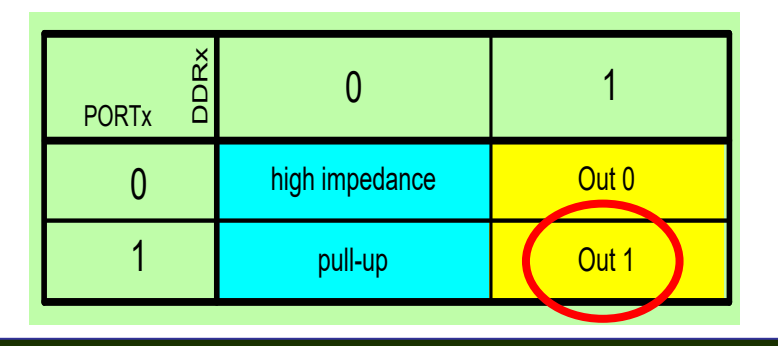

*AVR Microcontroller and Embedded System Using Assembly and C* Mazidi, Naimi, and Naimi

■ The following code will toggle all 8 bits of Port B forever with some time delay between "on" and "off" states:

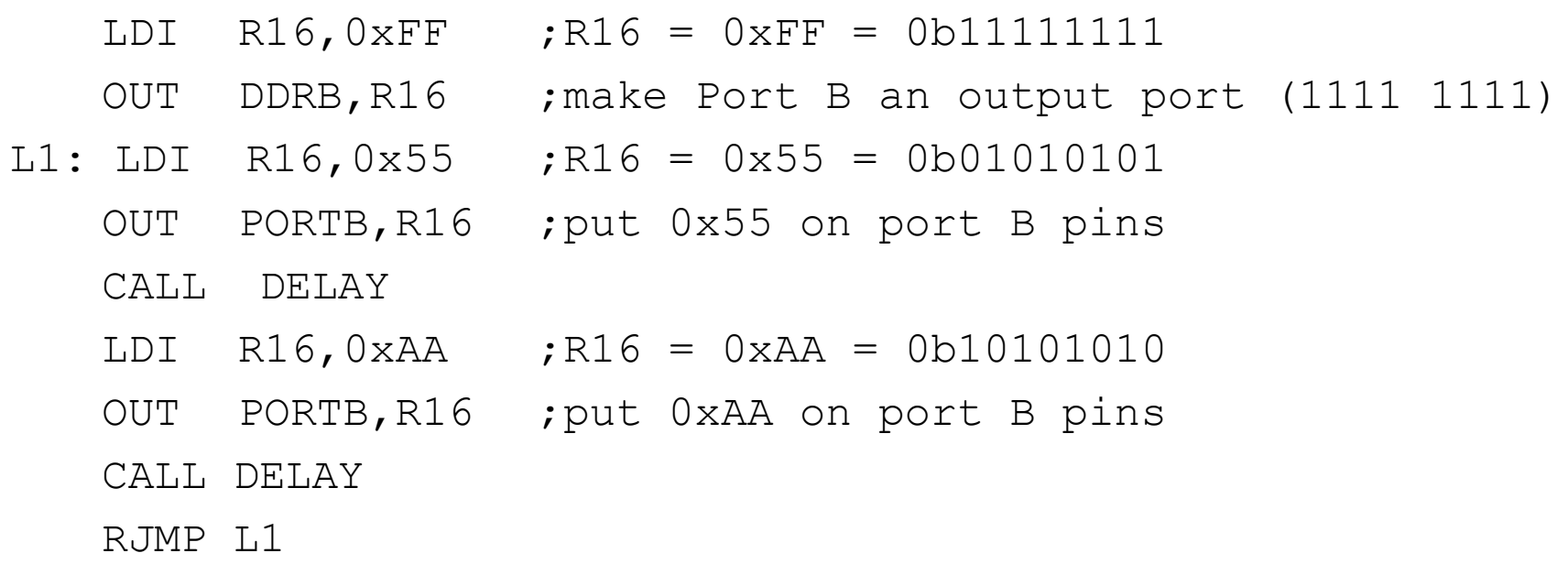

■ A 7-segment is connected to PORTA. Display 1 on the 7-segment.

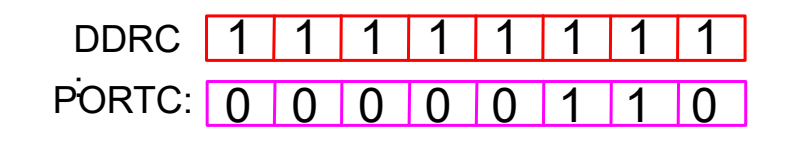

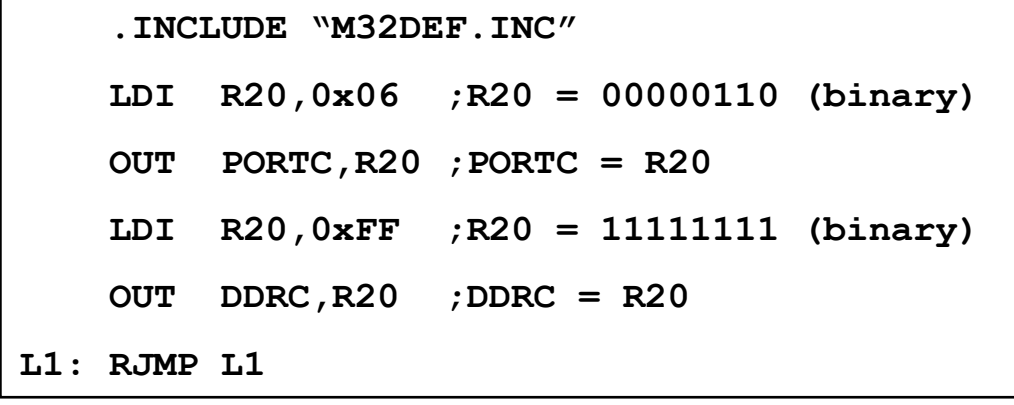

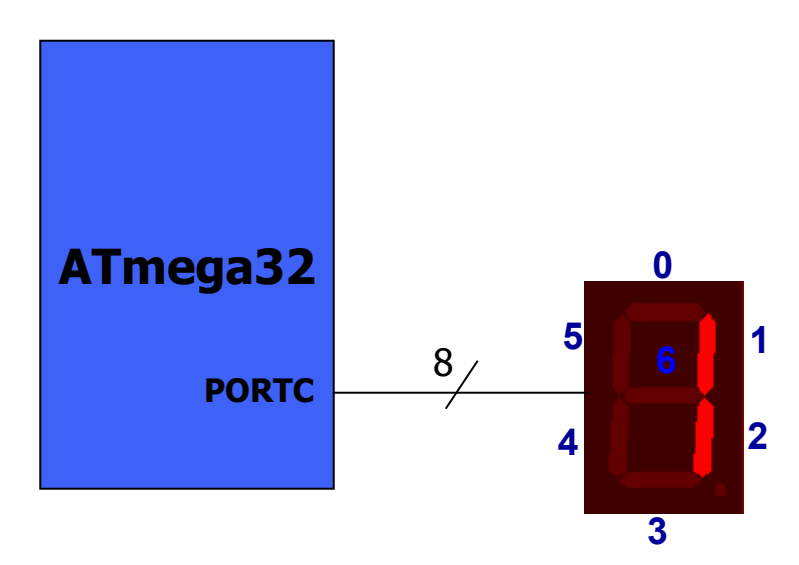

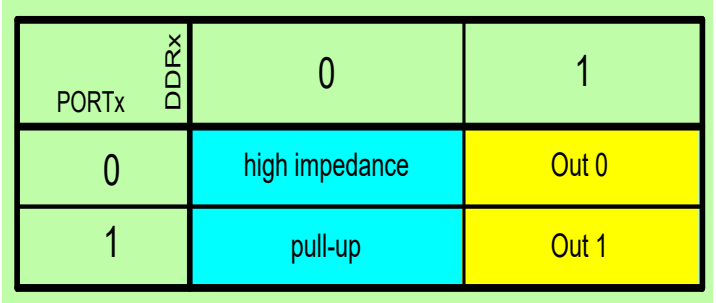

■ A 7-segment is connected to PORTA. Display 3 on the 7-segment.

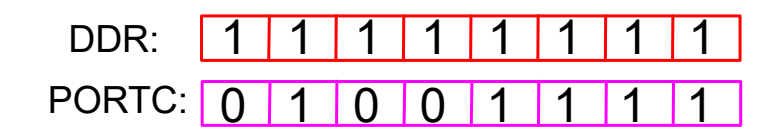

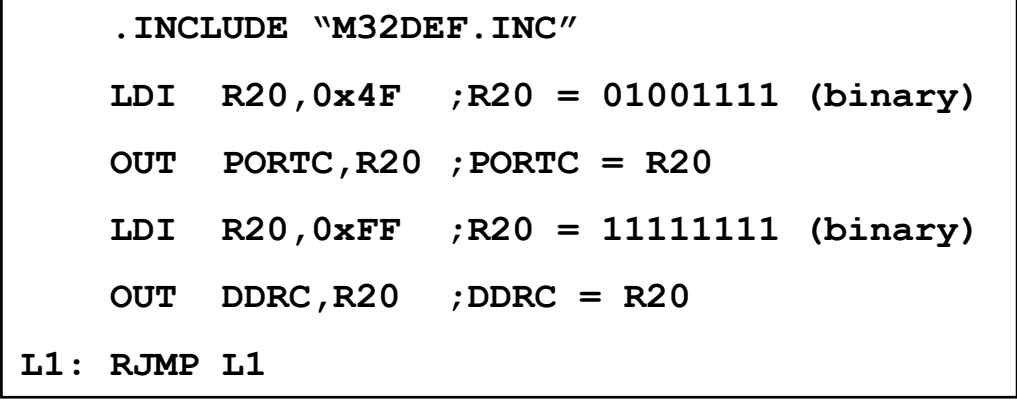

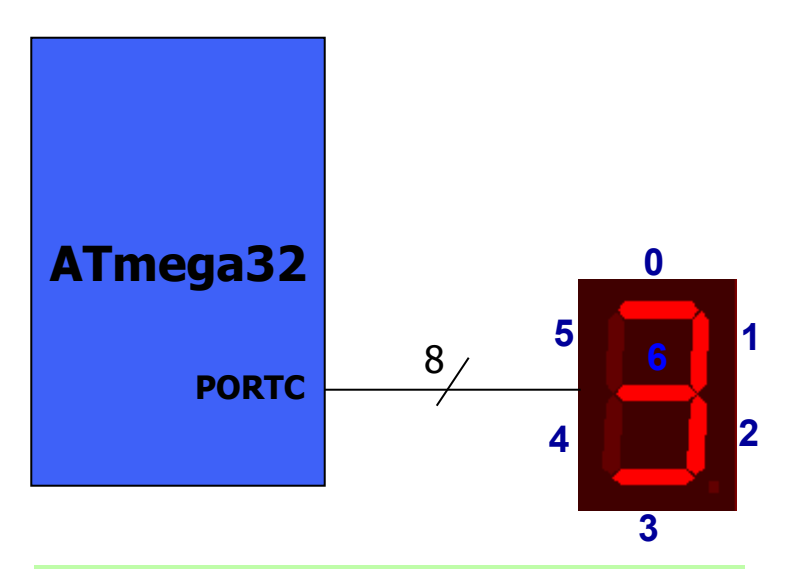

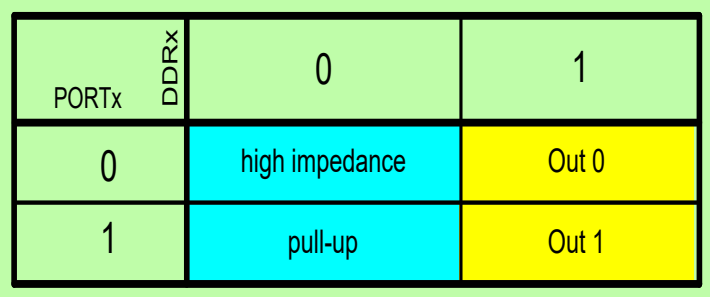

#### Example 5: Input

■ The following code gets the data present at the pins of port C and sends it to port B indefinitely, after adding the value 5 to it:

#### .INCLUDE "M32DEF.INC"

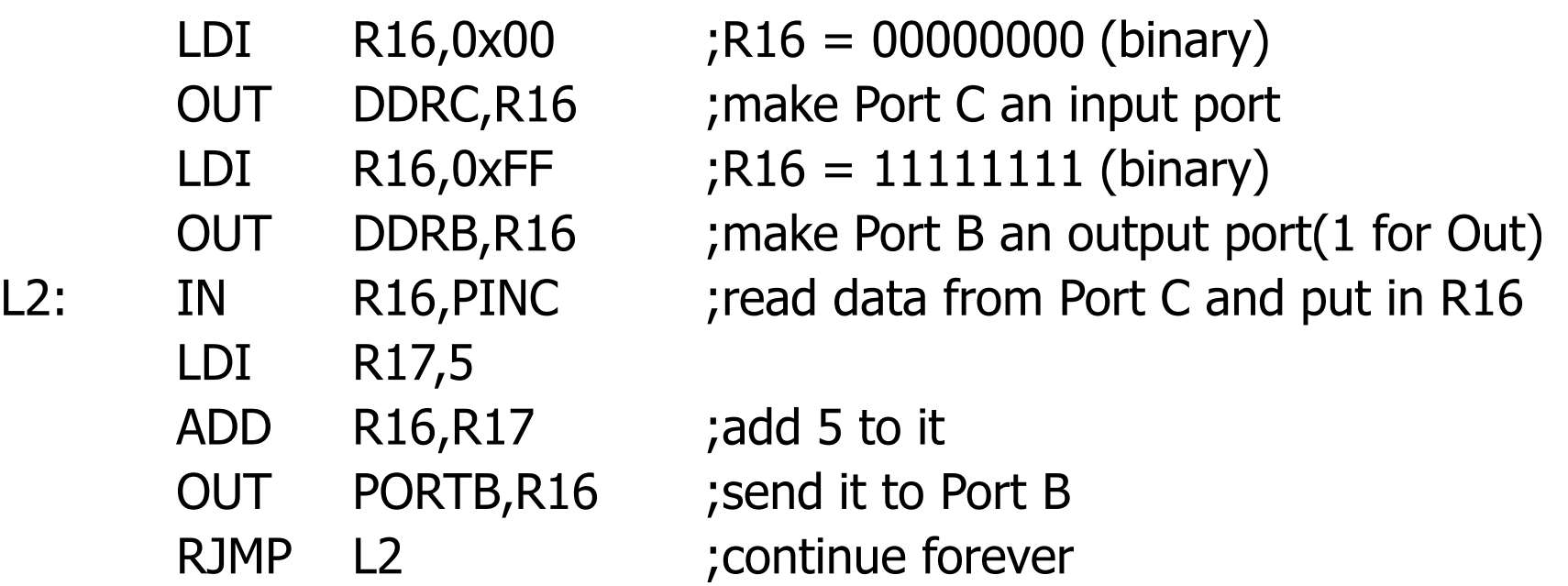

#### Pull-up resistor

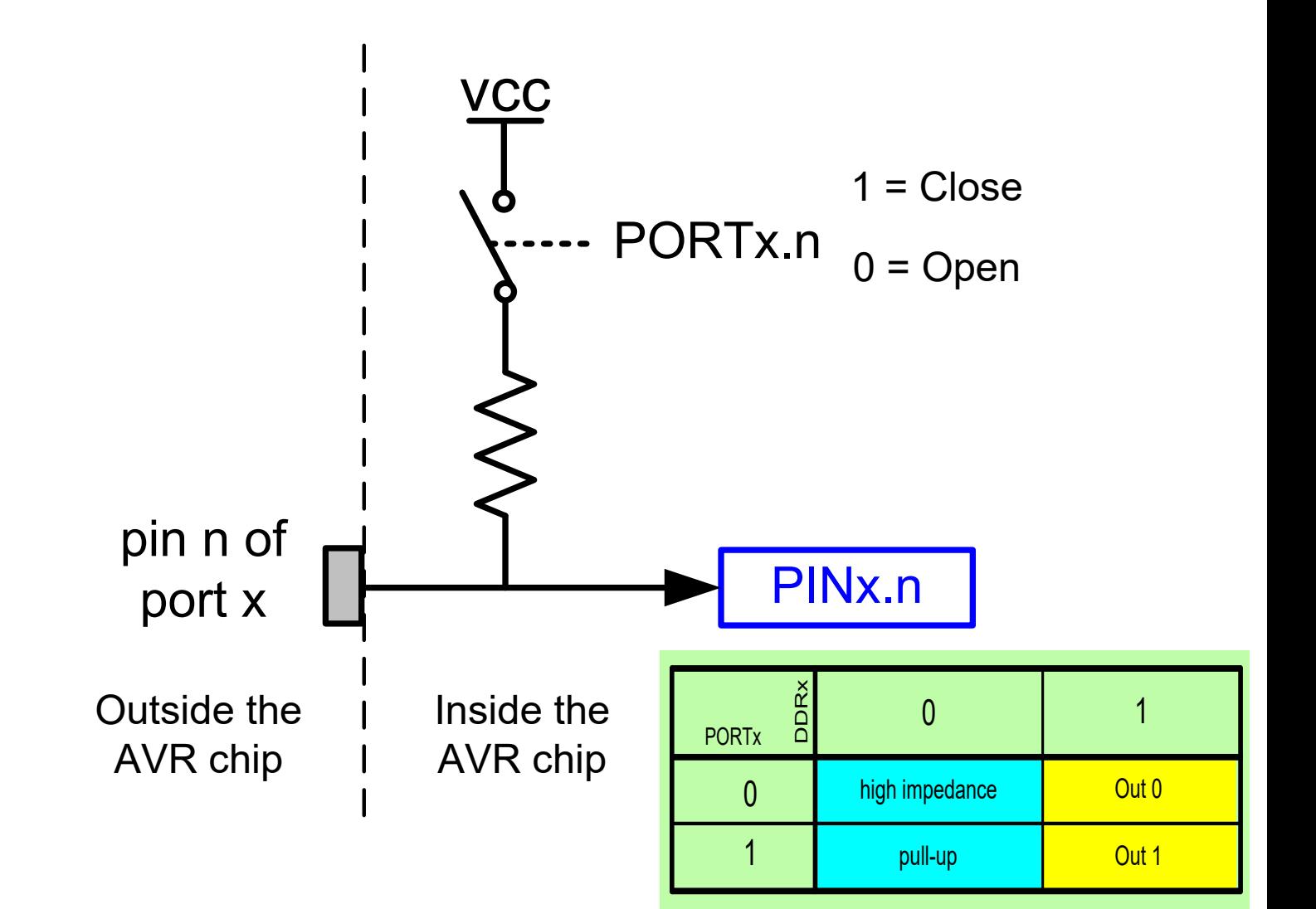

*AVR Microcontroller and Embedded System Using Assembly and C* Mazidi, Naimi, and Naimi

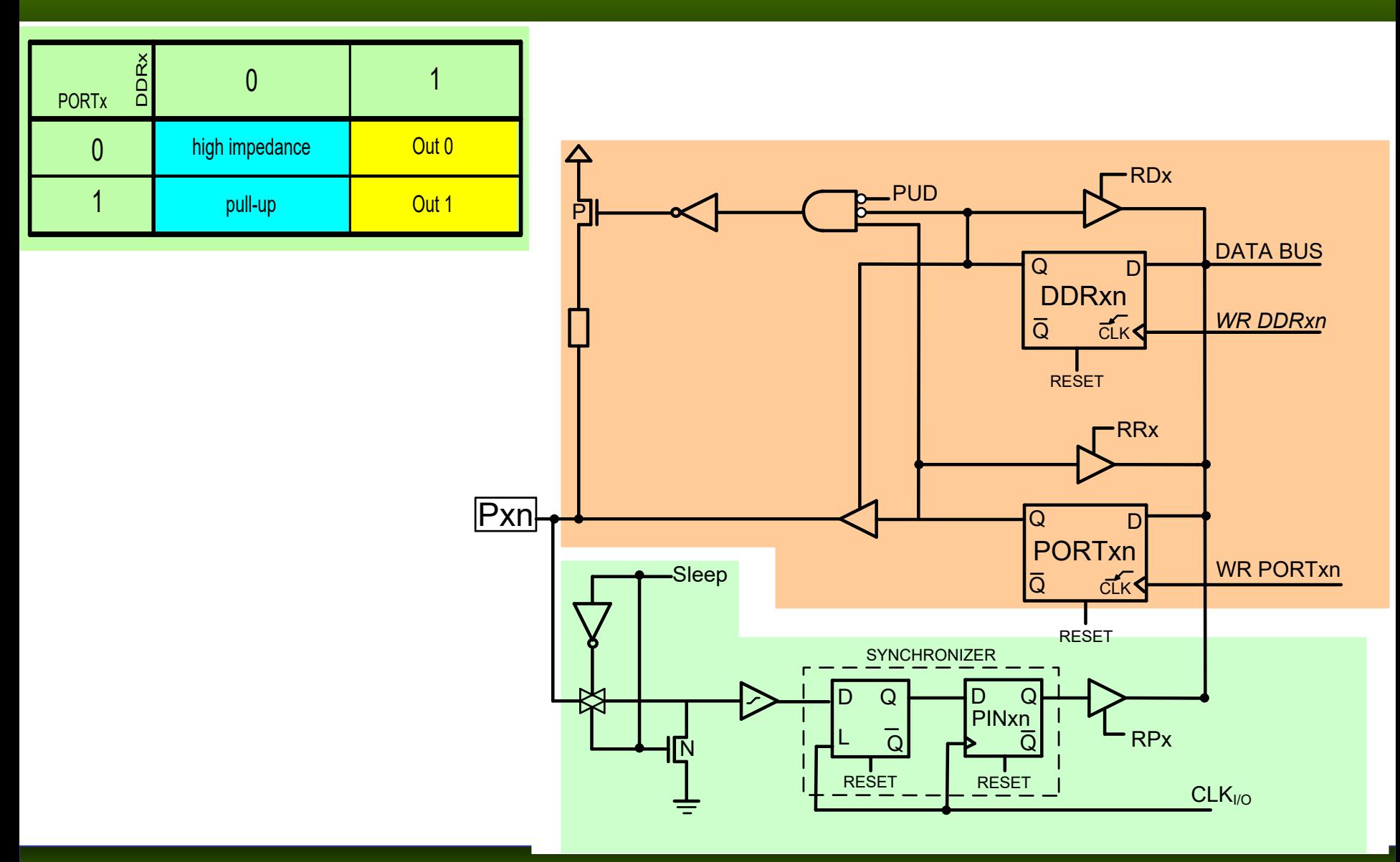

■ Write a program that continuously sends out to Port C the alternating values of 0x55 and 0xAA.

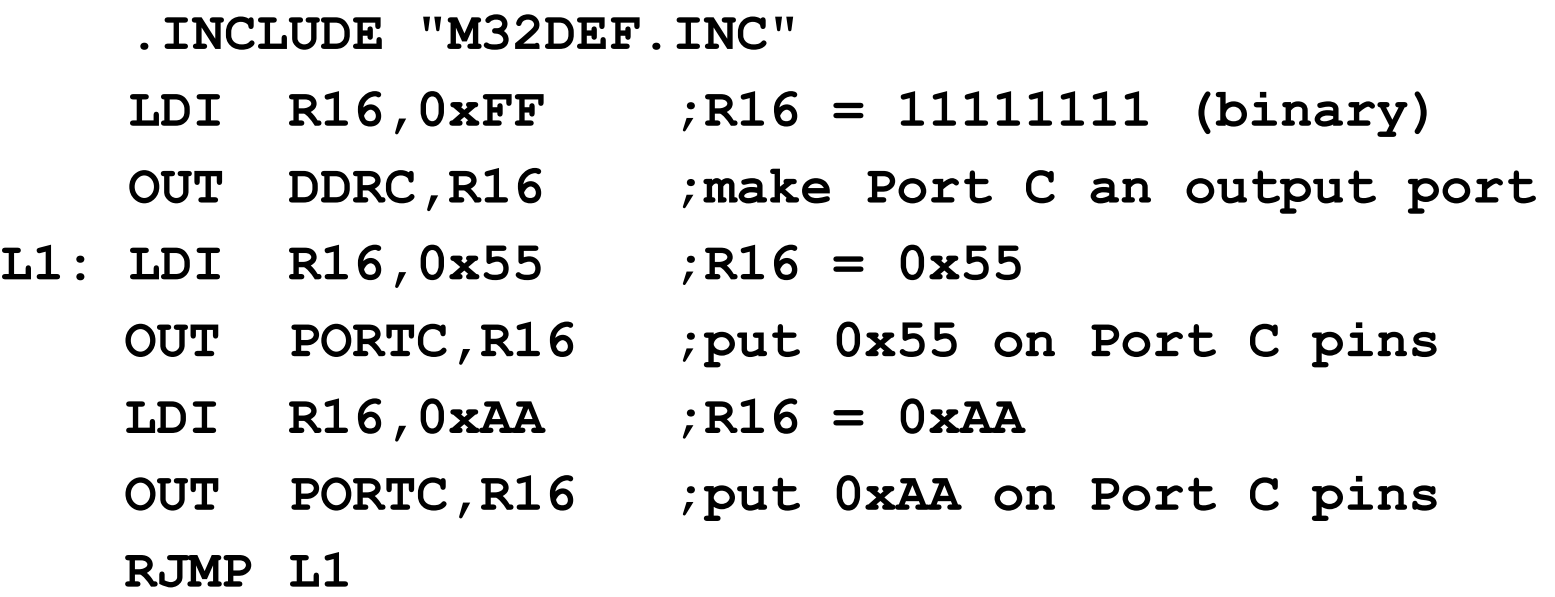

■ Write a program that reads from port A and writes it to port B.

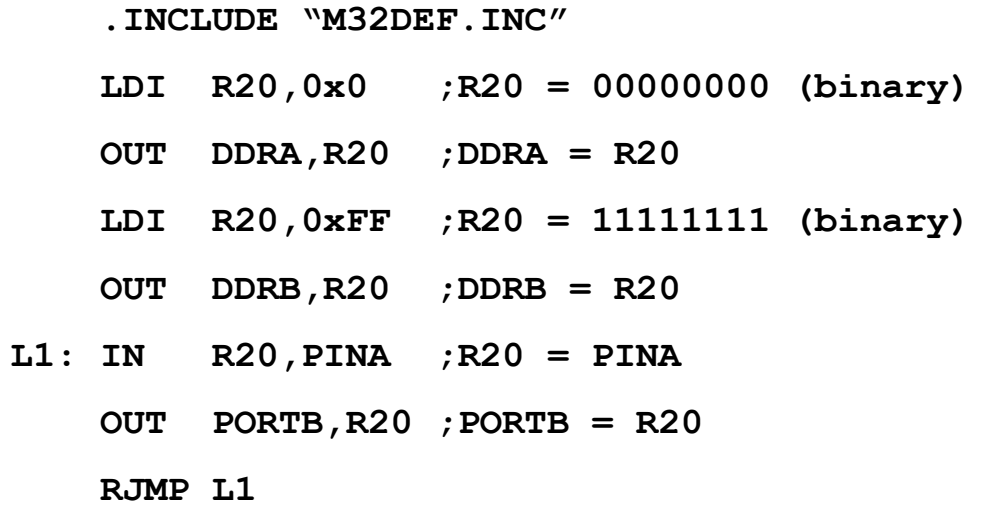

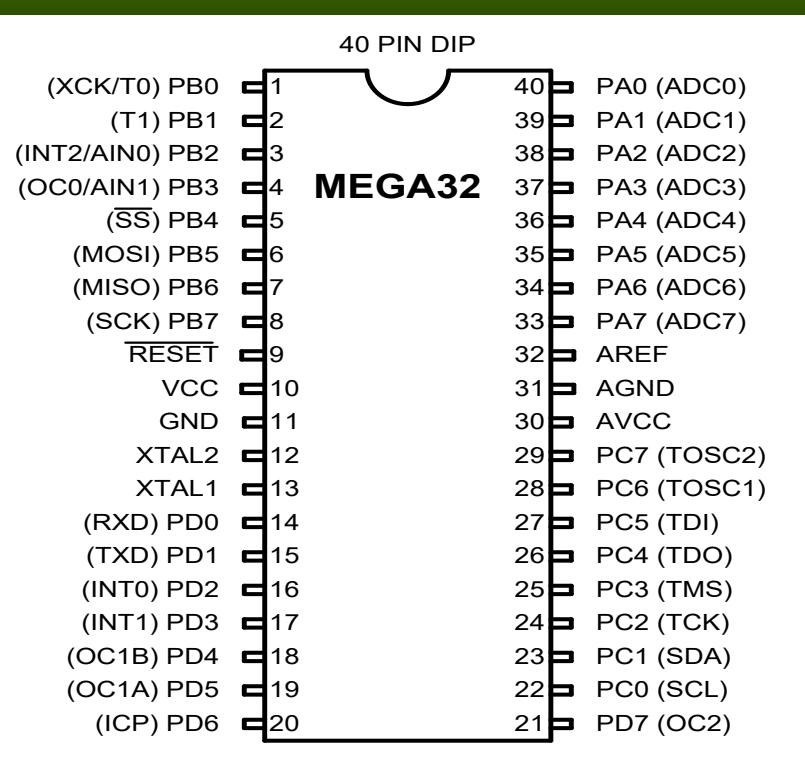

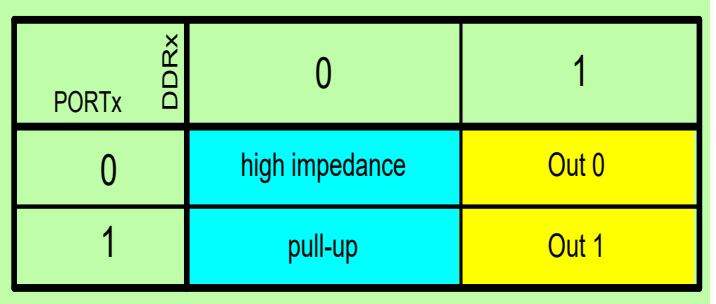

## I/O bit manipulation programming

*AVR Microcontroller and Embedded System Using Assembly and C* Mazidi, Naimi, and Naimi

#### SBI and CBI instructions

#### ■ SBI (Set Bit in IO register)

- $\blacksquare$  SBI ioReg, bit  $\blacksquare$  ;ioReg.bit = 1
- Examples:
	- $\blacksquare$  SBI PORTD, $0$  ; PORTD. $0 = 1$
	- $\blacksquare$  SBI DDRC,5  $\blacksquare$  ;DDRC.5 = 1
- CBI (Clear Bit in IO register)
	- $\blacksquare$  CBI ioReg, bit  $\blacksquare$ ;ioReg.bit = 0
	- Examples:
		- $\blacksquare$  CBI PORTD,0 ; PORTD.0 = 0  $\blacksquare$  CBI DDRC,5  $\blacksquare$  ;DDRC.5 = 0

*AVR Microcontroller and Embedded System Using Assembly and C* Mazidi, Naimi, and Naimi

■ Write a program that toggles PORTA.4 continuously.

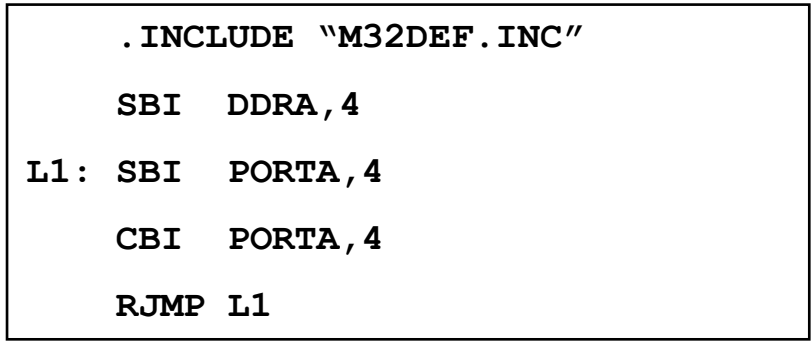

■ An LED is connected to each pin of Port D. Write a program to turn on each LED from pin D0 to pin D7. Call a delay module before turning on the next LED.

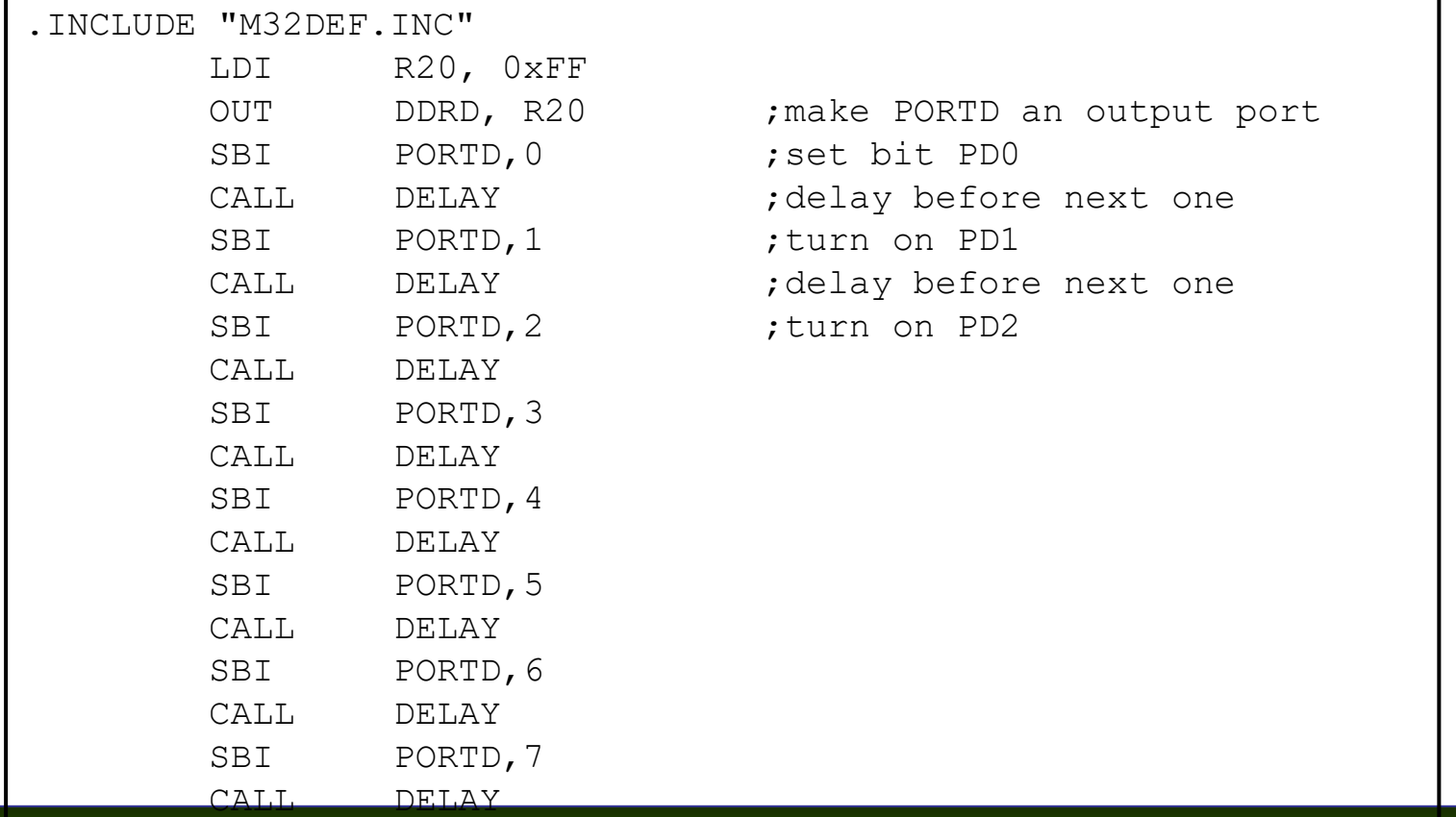

#### **SBIC and SBIS**

#### ■ SBIC (Skip if Bit in IO register Cleared)

 $\blacksquare$  SBIC ioReg, bit ; if (ioReg.bit = 0) skip next instruction

#### ■ Example:

**SBIC PORTD,0 ;skip next instruction if PORTD.0=0**

- **INC R20**
- **LDI R19,0x23**

#### ■ SBIS (Skip if Bit in IO register Set)

 $\blacksquare$  SBIS ioReg, bit; if (ioReg.bit = 1) skip next instruction

#### ■ Example:

**SBIS PORTD,0 ;skip next instruction if PORTD.0=1**

- **INC R20**
- **LDI R19,0x23**

- Write a program to perform the following:
- (a) Keep monitoring the PB2 bit until it becomes HIGH;
- (b) When PB2 becomes HIGH, write value \$45 to Port C, and also send a HIGH-to-LOW pulse to PD3.

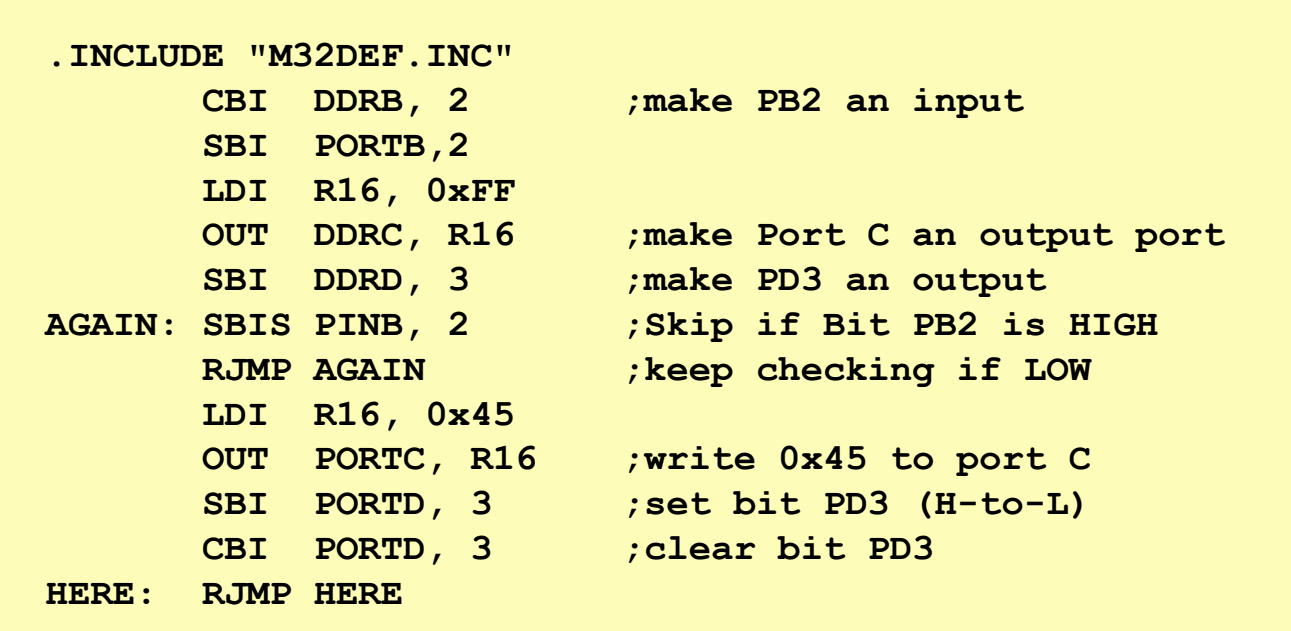

■ A switch is connected to pin PB0 and an LED to pin PB7. Write a program to get the status of SW and send it to the LED.

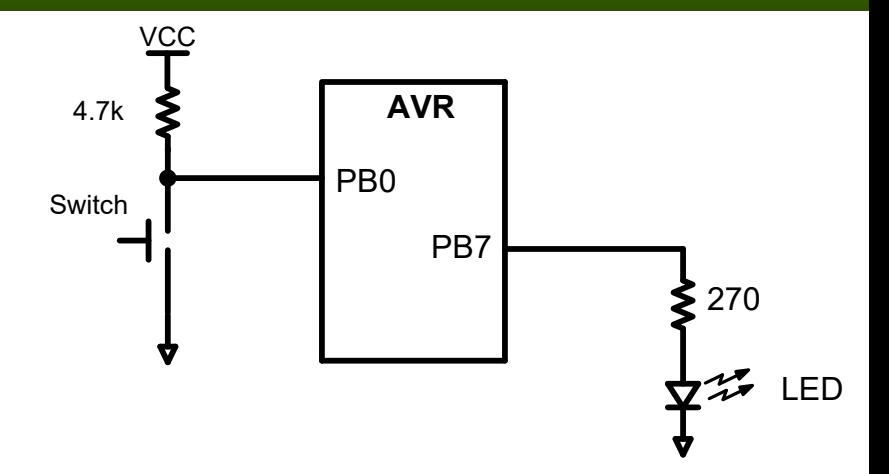

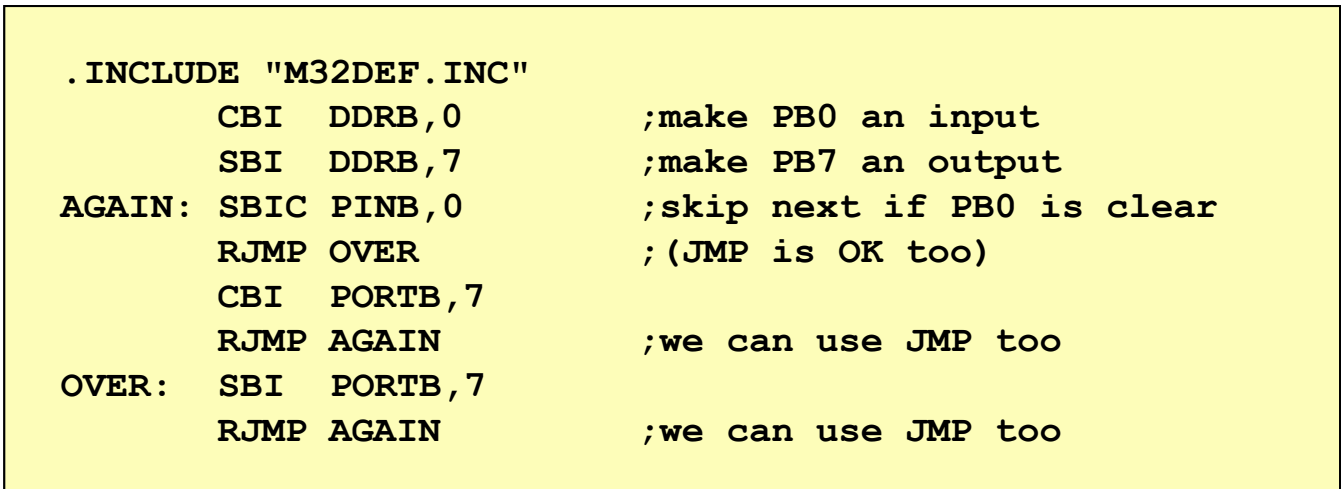

#### Arithmetic and Logic Chapter 5

The AVR microcontroller and embedded systems using assembly and c

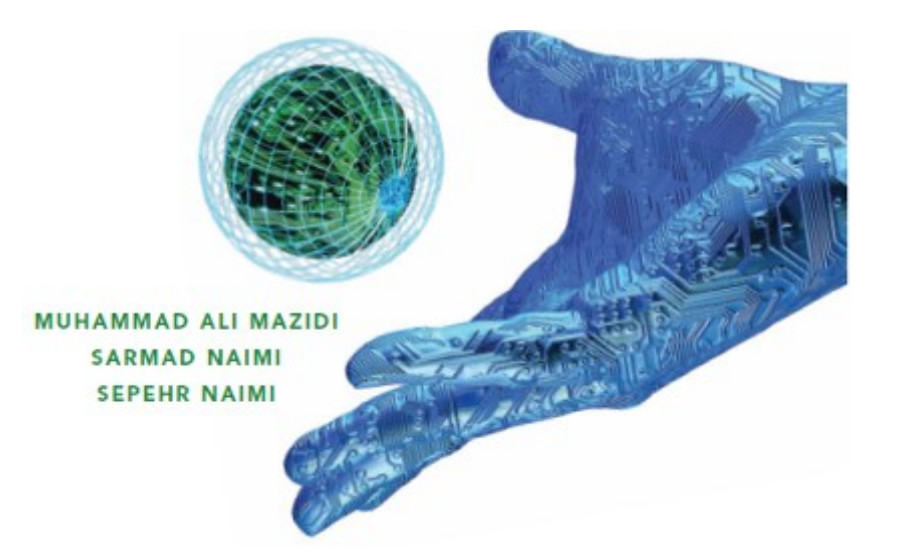

## **Objectives**

- The concept of signed numbers and 2'complement
- Addition and subtraction instructions
- Carry and overflow
- Logical instruction and masking
- Compare instruction and branching
- Shift, Rotate and Data serialization
- BCD, Packed BCD and ASCII conversion.

### ADD instructions

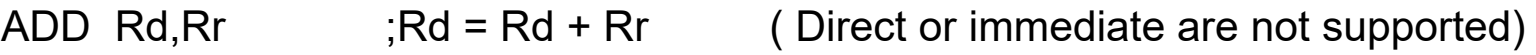

#### Example 5-1

Show how the flag register is affected by the following instructions.

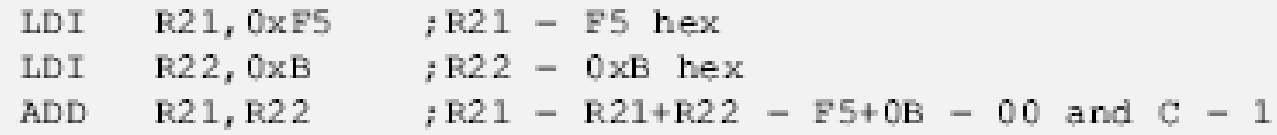

#### Solution:

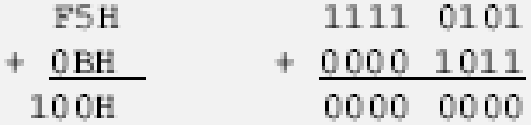

After the addition, register R21 contains 00 and the flags are as follows:

 $C = 1$  because there is a carry out from D7.

- $Z = 1$  because the result in destination register (R1) is zero.
- $H = 1$  because there is a carry from D3 to D4.

### ADD instructions

ADD Rd,Rr  $;Rd = Rd + Rr$  (Direct or immediate are not supported)

#### Example 5-2

Assume that RAM locations 400H have the value of 22H. Write a program to find the sum of location 400H of RAM and 12. At the end of the program, R21 should contain the sum.

#### Solution:

R2, 0x400 ;  $R2 = 22H$  (location  $0x400$  of RAM) LDS. R21,0x12  $: R21 - 12$ LDI -; R21 - R21 + R2 - 12H + 22H - 34H, C R21, R2 ADD.  $-0$ 

#### ADC instructions

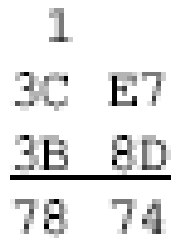

#### **Example 5-3**

Write a program to add two 16-bit numbers. The numbers are 3CE7H and 3B8DH. Assume that  $R1 = (8D)$ ,  $R2 = (3B)$ ,  $R3 = (E7)$  and  $R4 = (3C)$ . Place the sum in R3 and R4; R3 should have the lower byte.

#### Solution:

; $R1 - (8D)$ ; $R2 - (3B)$ ; $R3 - (E7)$ ; $R4 - (3C)$ R3, R1 : R3 = R3 + R1 = E7 + 8D = 74 and C = 1 ADD ADDC R4, R2  $; R4 - R4 + R2 + carry, adding the upper byte$ ; with Carry from lower byte ; R4 - 3C + 3B + 1 - 78H (all in hex)

Notice the use of ADD for the lower byte and ADDC for the higher byte.

### SUB instruction

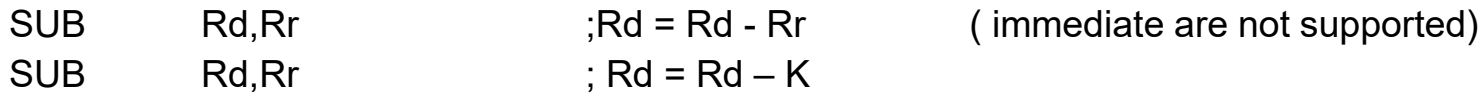

#### Example 5-4

Show the steps involved in the following.

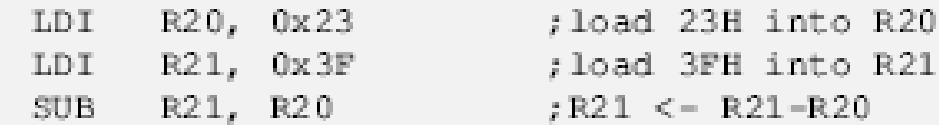

Solution:

 $R21 - 3F$  0011 1111 0011 1111  $-$  R20  $-$  23 0010 0011  $+$  1101 1101 (2's complement) 1 0001 1100  $1C$  $C = 0$ ,  $D7 = N = 0$  (result is positive)

The flags would be set as follows:  $N = 0$ ,  $C = 0$  (notice that there is a carry but C=0, we will discuss it more in the next section). The programmer must look at the N (or C) flag to determine if the result is positive or negative.

### SBC instruction

SBC Rd,Rr ;Rd = Rd – Rr-C ( immediate are not supported)  $SBlc$  Rd,Rr  $:Rd = Rd - K-C$ 27 62 (H) - 11 96 (H) ----------- 11 CC (H)

> $:$ R26 = (62)  $: R27 = (27)$ LDI  $R28,0x96$  ; load the low byte  $(R28 - 96H)$ LDI  $R29,0x12$  ; load the high byte  $(R29 - 12H)$ ; R26 = R26 = R28 = 62 = 96 = CCH  $SUB$   $R26$ ,  $R28$  $C - borrow - 1$ ,  $N - 1$  $: R27 - R27 - R29 - b$  $\rm SBC$ R27, R29  $: R27 - 27 - 12 - 1 - 14H$

After the SUB, R26 has  $= 62H - 96H = CCH$  and the carry flag is set to 1, indicating there is a borrow (notice,  $N = 1$ ). Because  $C = 1$ , when SBC is executed the R27 has  $27H - 12H - 1 = 14H$ . Therefore, we have  $2762H - 1296H = 14CCH$ .

#### Multiplication and Division

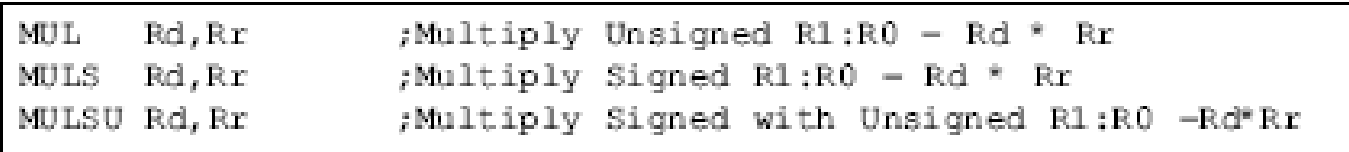

#### The following example multiplies 25H by 65H.

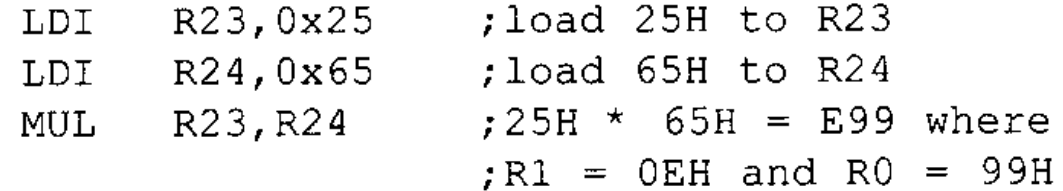

#### Multiplication and Division

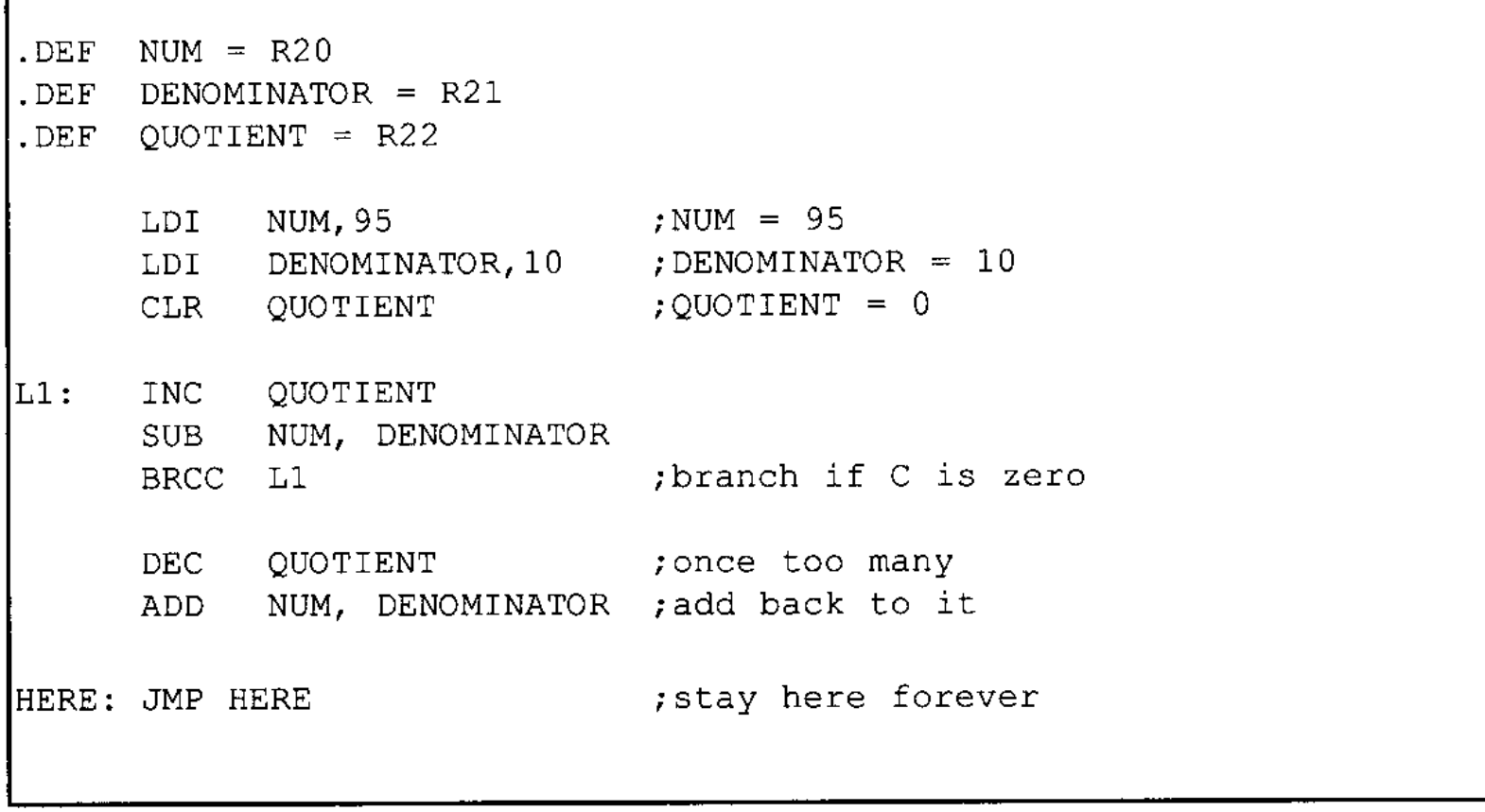

**Program 5-1: Divide Function** 

## Logic Instructions

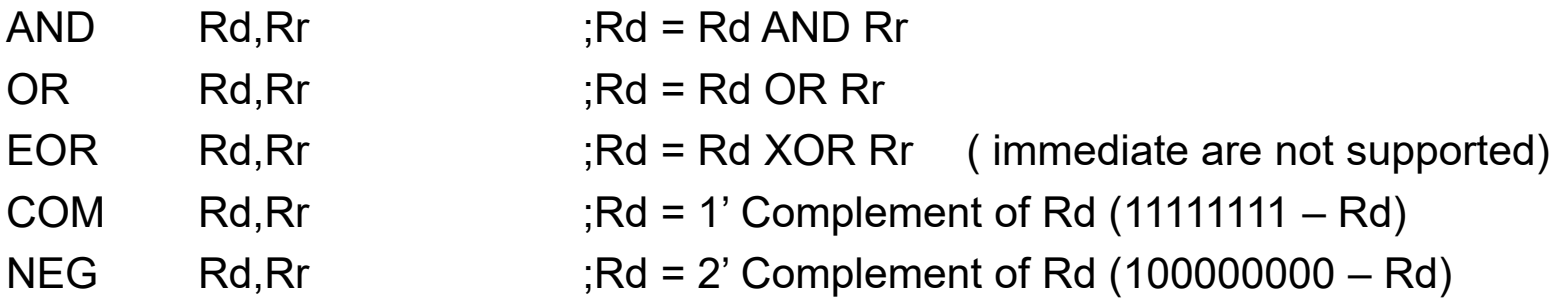

- *AND is used to clear an specific bit/s of a byte*
- *OR is used to set an specific bit/s of a byte*

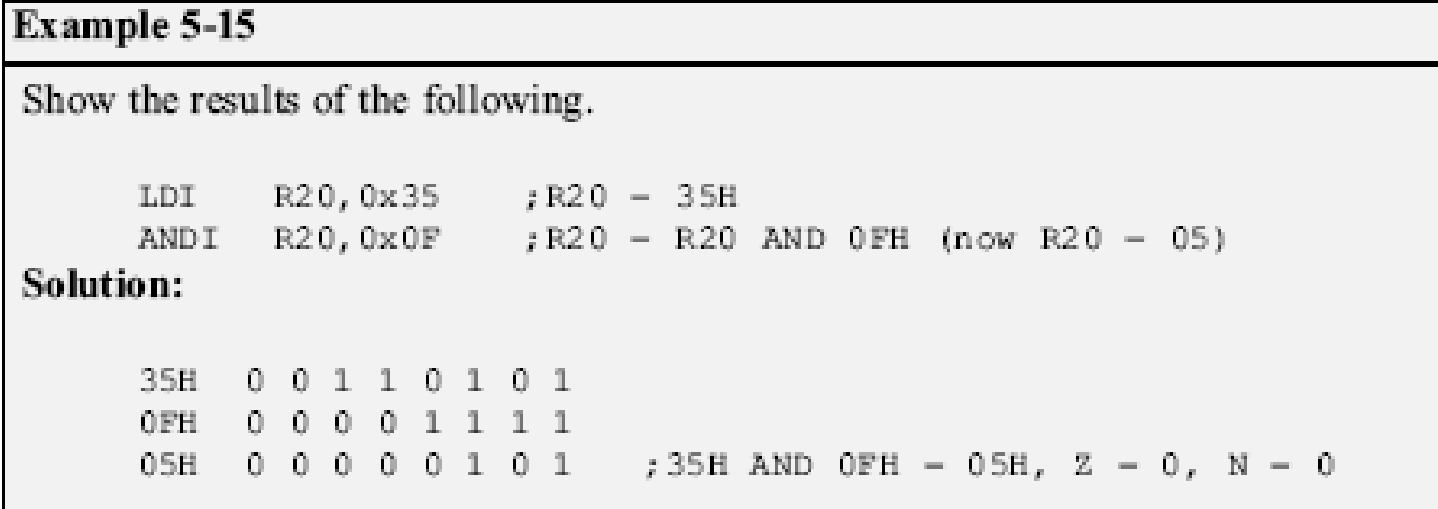

## Setting and Clearing bits

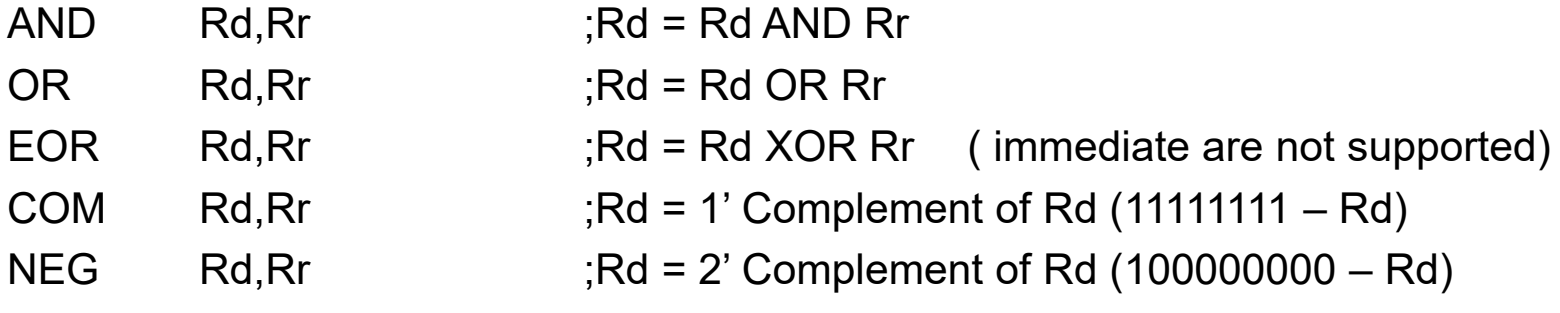

- *AND is used to clear an specific bit/s of a byte*
- *OR is used to set an specific bit/s of a byte*

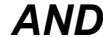

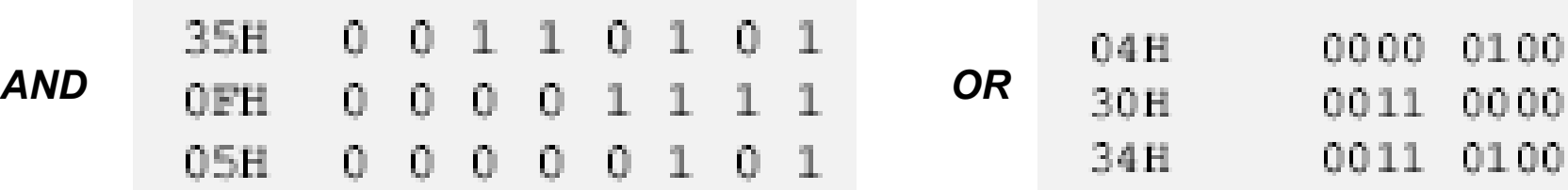

### Branch and CP Instructions

CP Rd,Rr ;Rd – Rr (only flags are set)

#### Table 5-2: AVR Compare Instructions

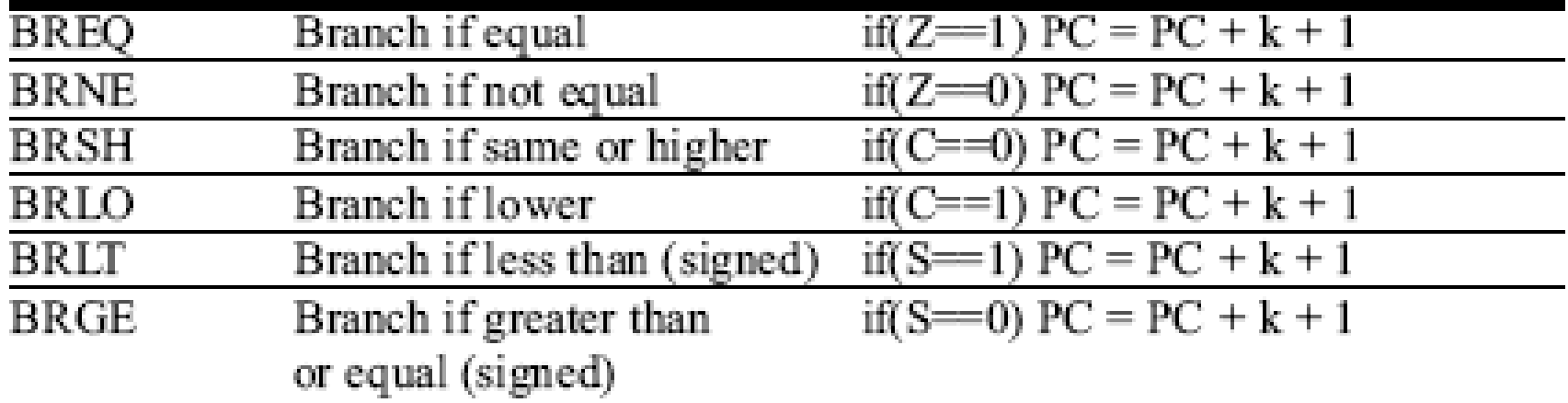

- *BRVC is used to branch when oVerflow is clear to zero*
- *BRVS is used to branch when oVerflow is set to one*

### ROR instruction

ROR Rd ;Rd (only flags are set)

In ROR, as bits are rotated from left to right, the carry flag enters the MSB and the LSB exits to the carry flag. In other words, **in ROR the C is moved to the MSB, and the LSB is moved to the C.**

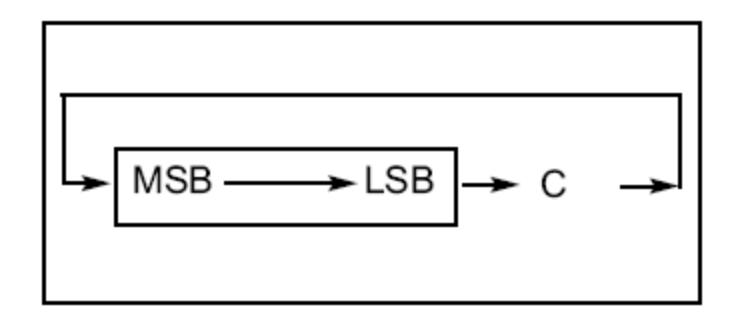

See what happens to 0010 0110 after running 3 ROR instructions:

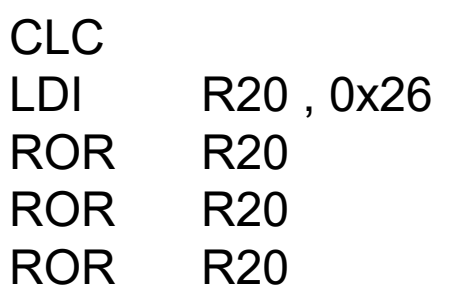

; make  $C = 0$  (carry is  $0$ )  $R20 = 0010 0110$  $R_{20} = 00010011 C = 0$  $R20 = 0000 1001 C = 1$  $R20 = 1000 0100 C = 1$ 

## ROL instruction

ROR Rd ;Rd (only flags are set)

ROL. In ROL, as bits are shifted from right to left, the carry flag enters the LSB and the MSB exits to the carry flag. In other words, **in ROL the C is moved to the LSB, and the MSB is moved to the C.**

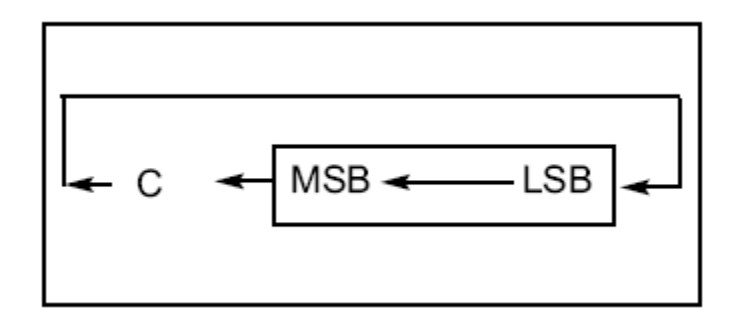

 $SEC$  ;make  $C = 1$  (carry is 0)  $LDI R20.0x15$  ;R20 = 0001 0101 ROL R20 ;R20 = 0010 1011 C = 0 ROL R20  $;R20 = 0101 0110 C = 0$ ROL R20 ;R20 = 1010 1100 C = 0 ROL R20 ;R20 = 0101 1000 C = 1

### LSL instruction

LSL Rd ;logical shift left

In LSL, as bits are shifted from right to left, 0 enters the LSB and the MSB exits to the carry flag. In other words, **in LSL 0 is moved to the LSB, and the MSB is moved to the C.**

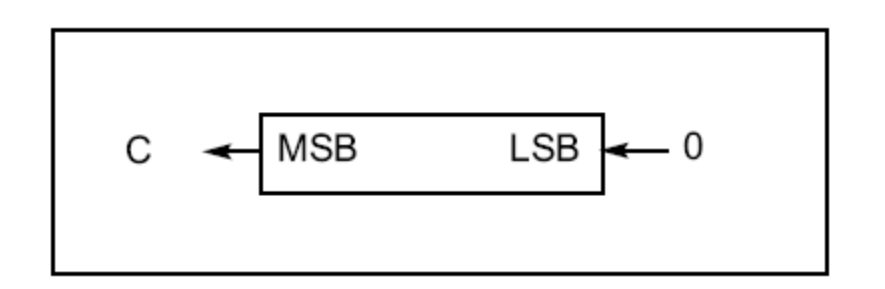

**this instruction multiplies content of the register by 2 assuming that after LSL the carry flag is not set.**

In the next code you can see what happens to 00100110 after running 3 LSL instructions.

 $CLC$  ;make  $C = 0$  (carry is  $0$ ) LDI R20,  $0x26$  ; R20 = 0010 0110(38)  $c = 0$ LSL R20  $;R20 = 0100 1100(74) C = 0$ LSL R20  $;R20 = 1001 1000(148) C = 0$ LSL R20  $R20 = 0011 0000(98)$  C = 1 as C=1 and content of R20 ;is not multiplied by 2

ROR Rd ;Rd (only flags are set)

In LSR, as bits are shifted from left to right, 0 enters the MSB and the LSB exits to the carry flag. In other words, **in LSR 0 is moved to the MSB, and the LSB is moved to the C.**

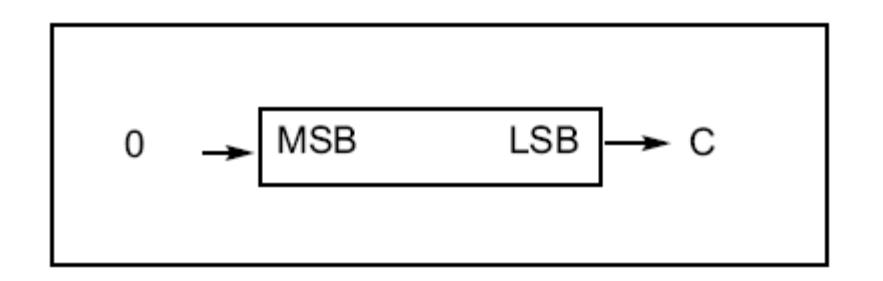

**this instruction divides content of the register by 2 and carry flag contains the remainder of division.**

In the next code you can see what happens to 0010 0110 after running 3 LSL instructions.

LDI R20,0x26  $;R20 = 0010 0110 (38)$ LSR R20  $;R20 = 0001 0011 (19) C = 0$ LSR R20  $;R20 = 0000 1001 (9) C = 1$ LSR R20  $;R20 = 00000100(4) C = 1$ 

## ASR Instruction

ROR Rd ;Rd (only flags are set)

ASR means *arithmetic shift right*. ASR instruction can divide signed number by 2. In LSR, as bits are shifted from left to right, MSB is held constant and the LSB exits to the carry flag. In other words **MSB is not changed but is copied to D6, D6 is moved to D5, D5 is moved to D4 and so on.**

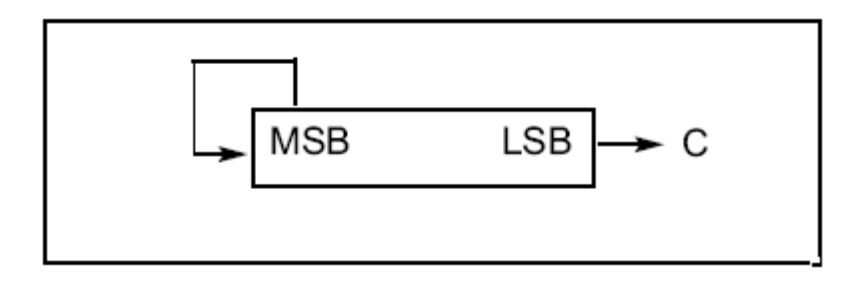

In the next code you can see what happens to 0010 0110 after running 5 ASL instructions.

LDI R20, 0D60  $;R20 = 1101 0000(-48) c = 0$ LSL R20  $;R20 = 1110 1000(-24) C = 0$ LSL R20  $;R20 = 1111 0100(-12) C = 0$ LSL R20  $;R20 = 1111 1010(-6) C = 0$ LSL R20  $;R20 = 1111 1101(-3) C = 0$ LSL R20 ;R20 = 1111 1110(-1) C = 1

### BCD, Packed BCD and ASCII conversion.

#### •**BCD** •**ASCII Codes**

#### BCD Codes

Packed BCD

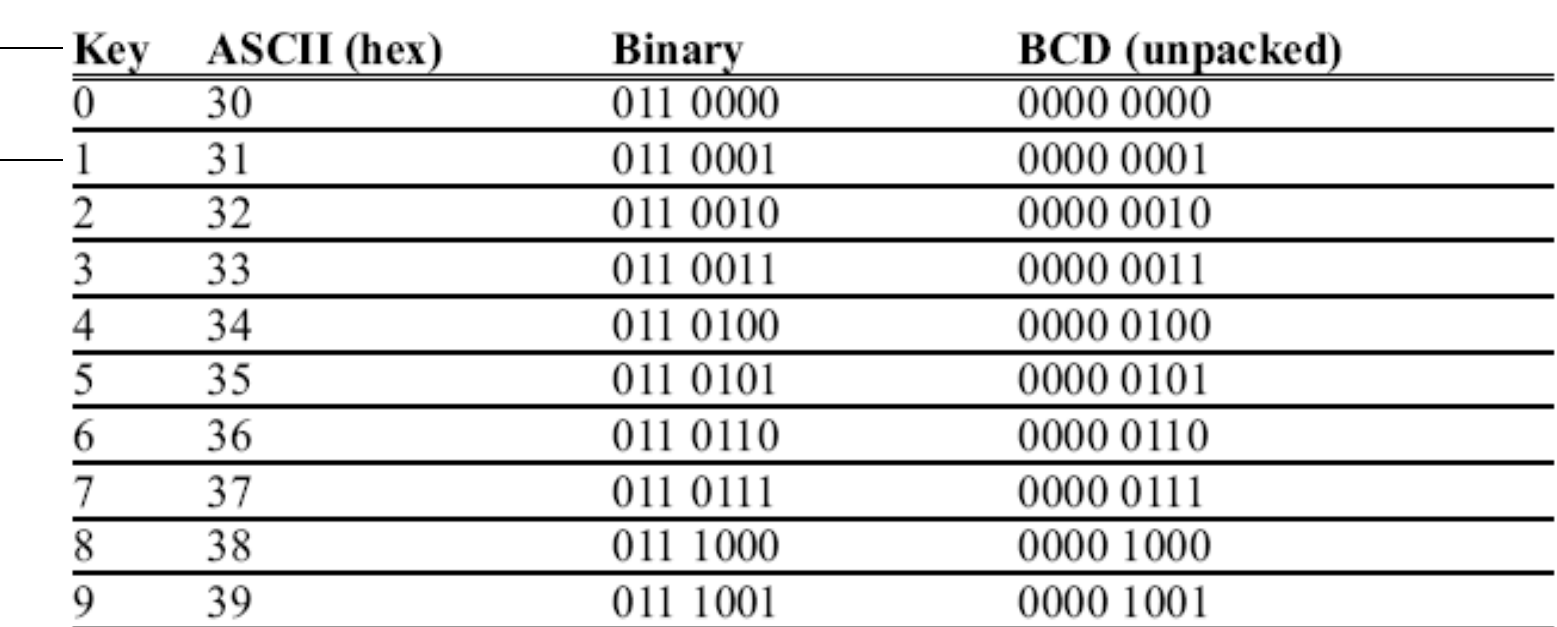

#### **ASCII and BCD Codes for Digits 0–9**

#### Packed BCD to ASCII conversion

To convert packed BCD to ASCII:

- you must first convert it to unpacked BCD.
- Then the unpacked BCD is tagged with 011 0000 (30H).

```
Packed BCD = 1001 0010
```

```
Un packed BCD = 0000 1001 , 0000 0010
```

```
ACSII = 0011 1001 , 0011 0010
```
#### Advanced Assembly Chapter 6

The AVR microcontroller and embedded systems using assembly and c

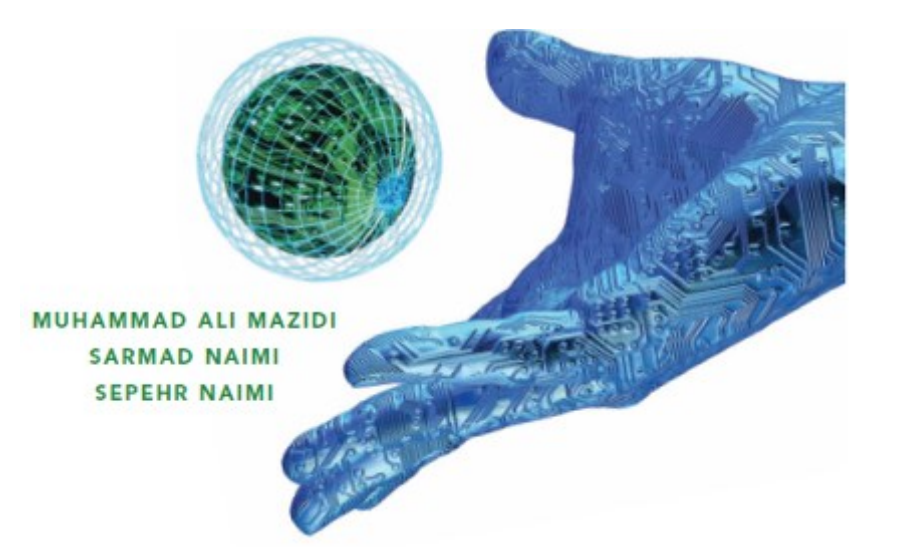

## **Topics**

- Assembler directives
- Addressing modes
- Macro
- EEPROM memory
- Checksum

#### Some Assembler directives

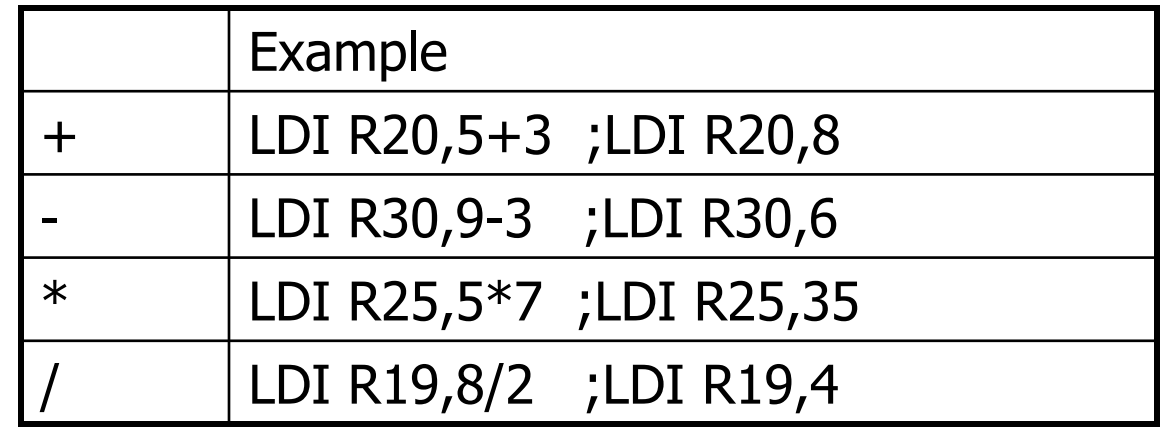

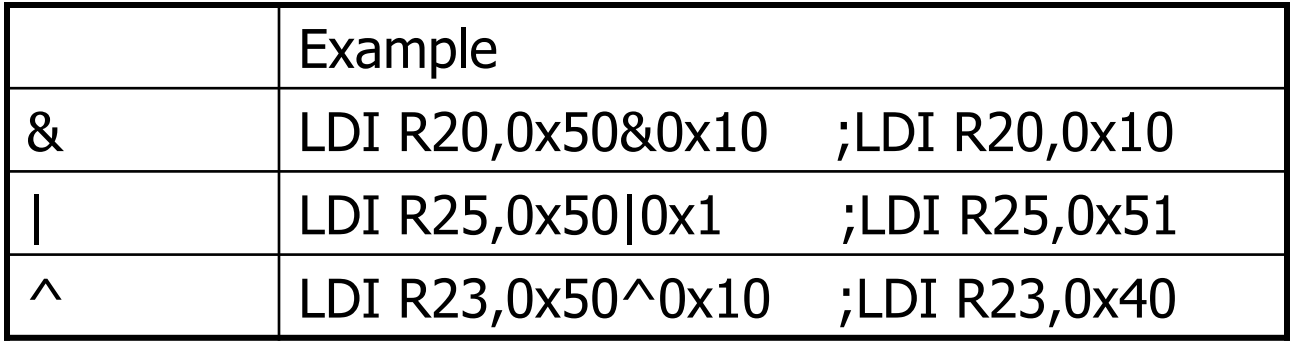

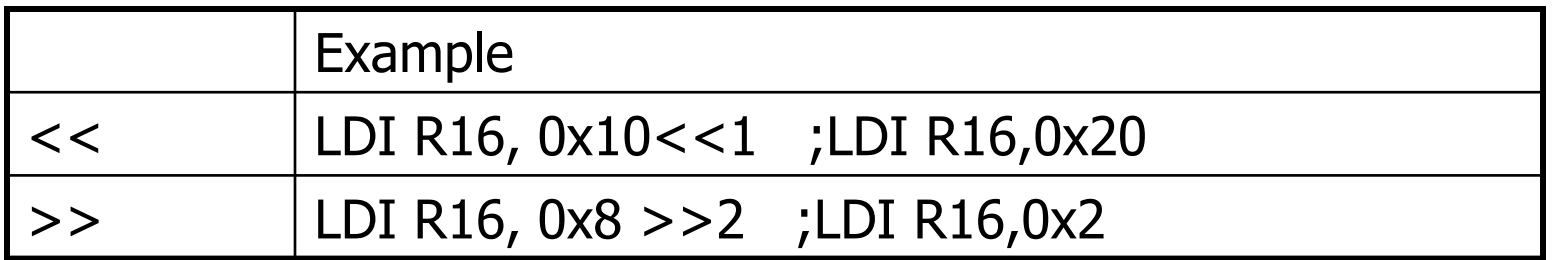

*AVR Microcontroller and Embedded System Using Assembly and C* Mazidi, Naimi, and Naimi

#### HIGH and LOW

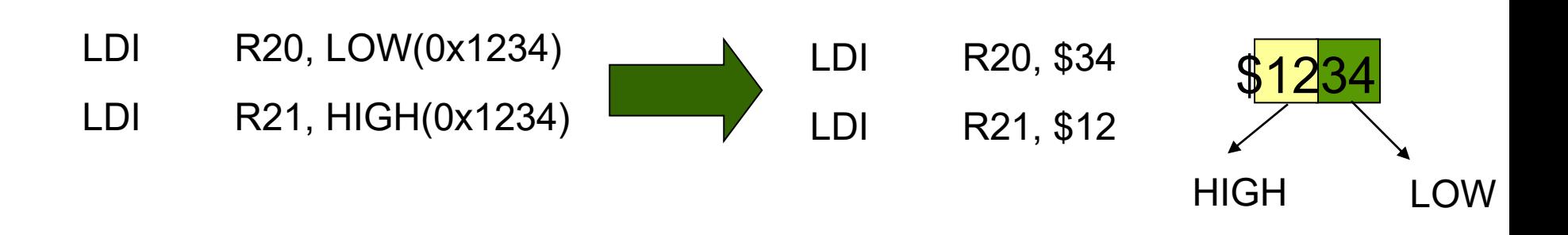

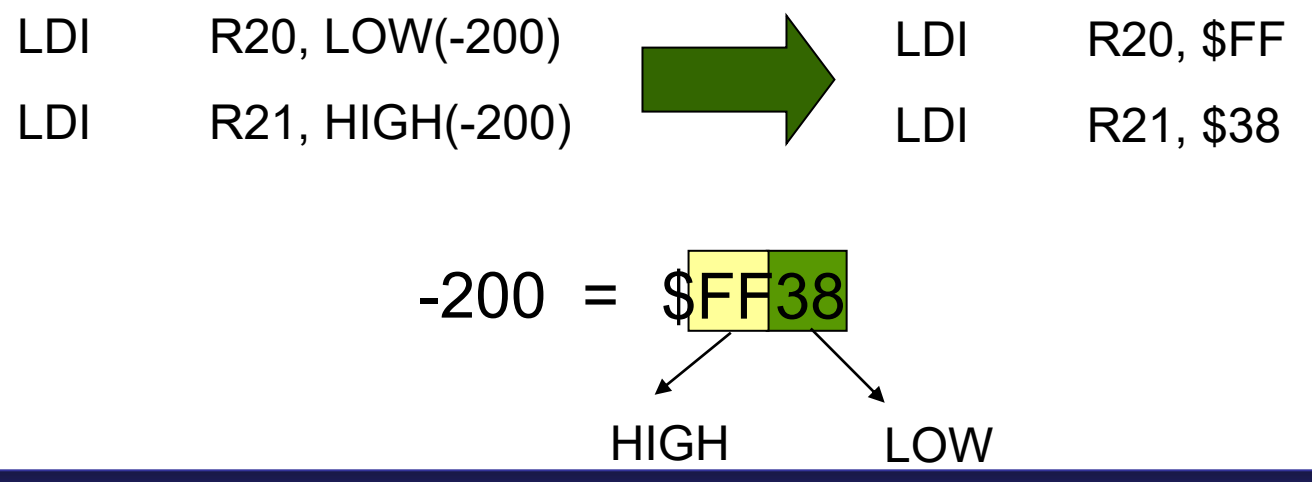

*AVR Microcontroller and Embedded System Using Assembly and C* Mazidi, Naimi, and Naimi

## Single Register Addressing Mode

#### ■ Single Register Addressing Mode

The data could be in register, immediate, memory

- INC Rd
	- $\blacksquare$  INC R19
- DEC Rd

 $\text{DEC R23}$  ;R23 = R23 - 1

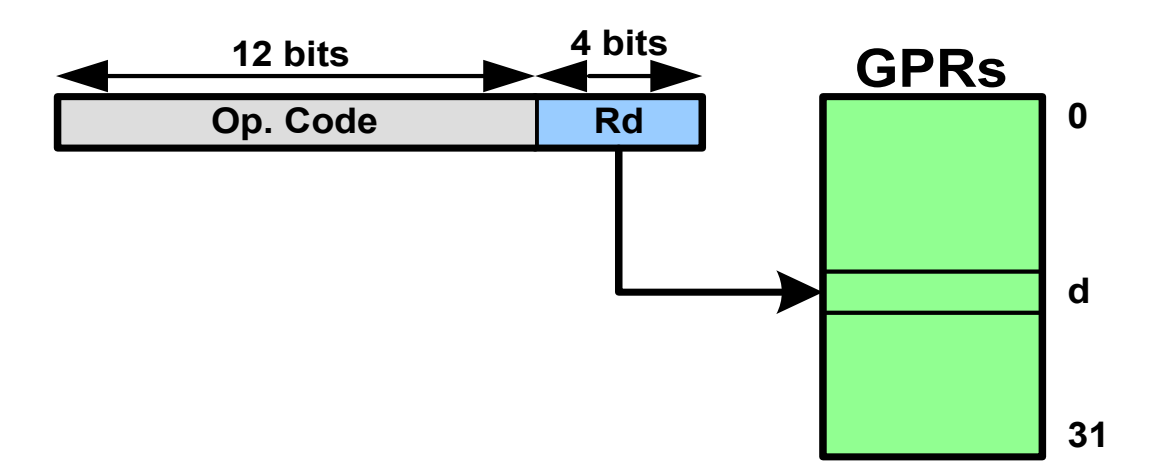

#### Immediate Addressing Mode (Single register with immediate)

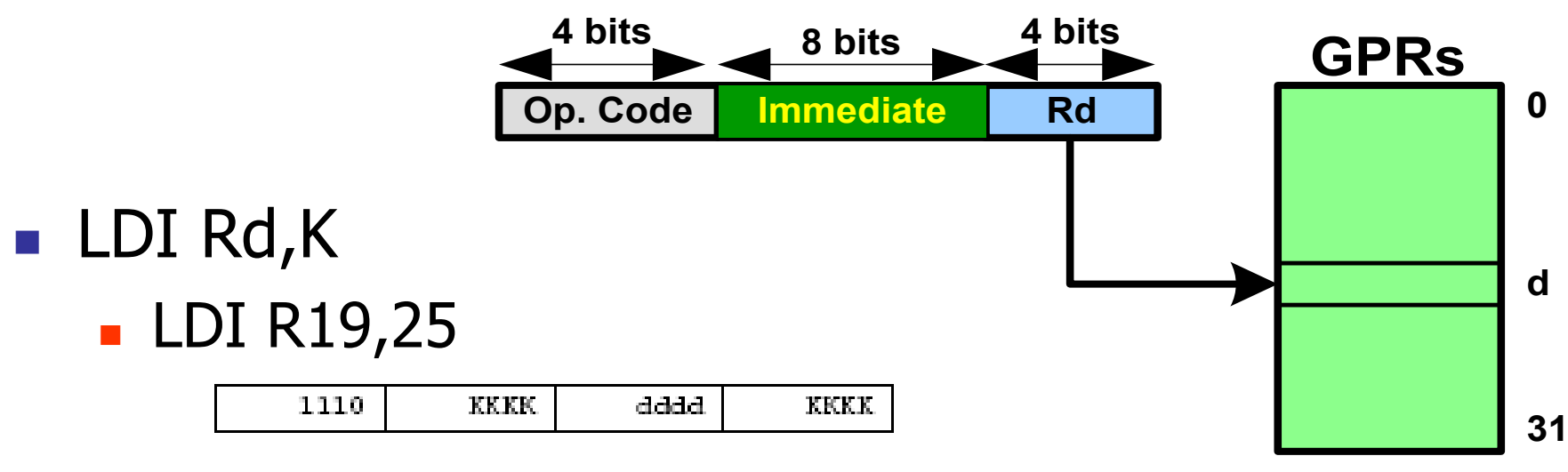

- SUBI Rd,K
	- $\blacksquare$  SUBI R23,5 ;R23 = R23 5

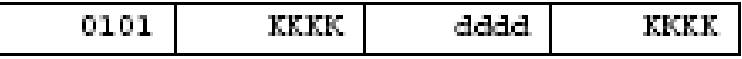

■ ANDI Rd,K

<sup>◼</sup> ANDI R21,0x15

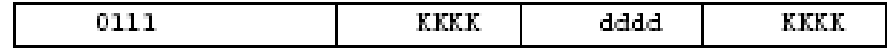

### Two-register addressing mode

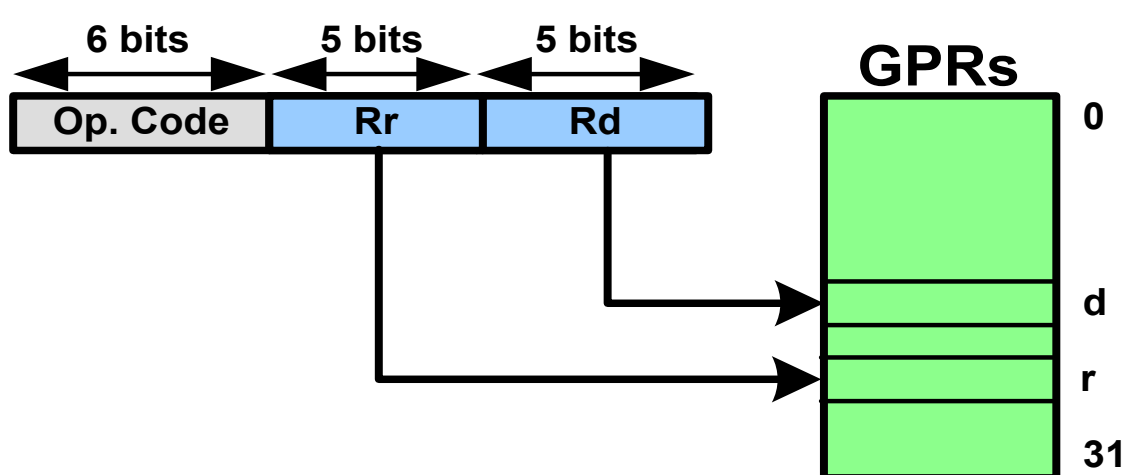

■ ADD Rd, Rr ■ ADD R26,R23 ■ SUB Rd, Rr ■ LDI R20,R10

#### Direct addressing mode

#### ■ LDS Rd,address ■ LDS R19,0x313

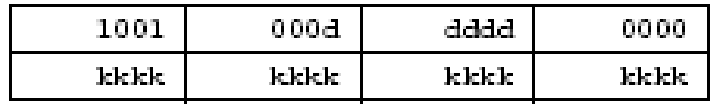

■ STS address, Rs ■ STS 0x95,R19

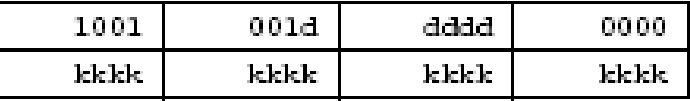

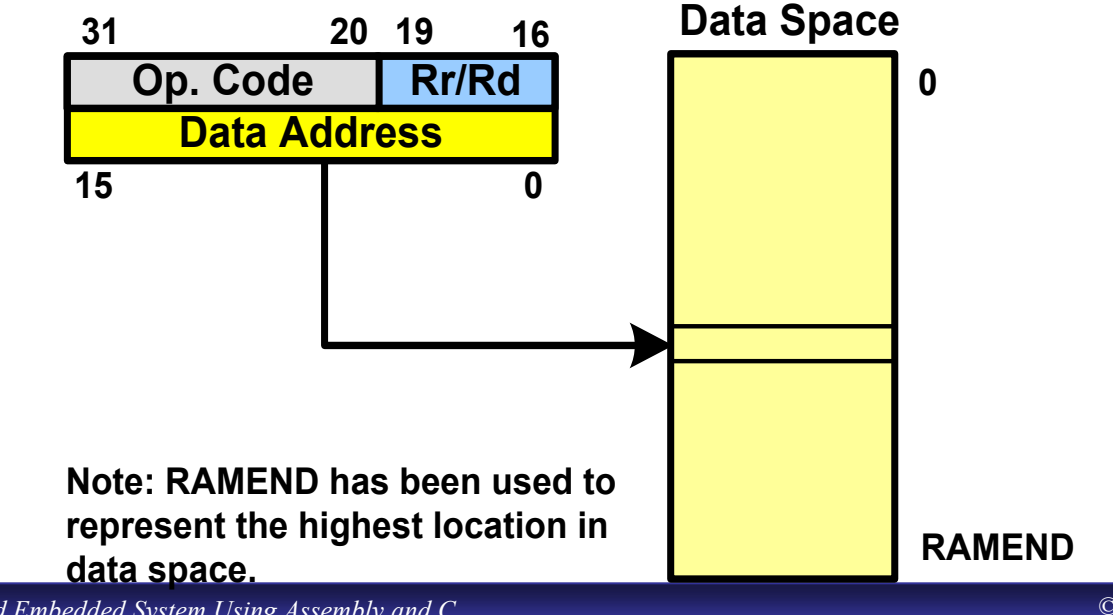

*AVR Microcontroller and Embedded System Using Assembly and C* Mazidi, Naimi, and Naimi

### I/O direct addressing mode

#### ■ OUT address, Rs ■ OUT 0x70,R16

![](_page_50_Picture_75.jpeg)

■ IN Rs, address ■ IN R19,0x90

![](_page_50_Figure_4.jpeg)

### Register indirect addressing mode

![](_page_51_Figure_1.jpeg)

■ Write a program to copy the value \$55 into memory locations \$140 to \$144

![](_page_52_Picture_95.jpeg)

### Auto-increment and Auto decrement

#### ■ Register indirect addressing with Post-increment

![](_page_53_Figure_2.jpeg)

■ Register indirect addressing with Pre-decrement

 $\blacksquare$  LD Rd,  $\lnot$ X  $\blacksquare$  LD R19,-X  $\overline{\phantom{2}}$  ST –X, R31

![](_page_53_Figure_5.jpeg)

*AVR Microcontroller and Embedded System Using Assembly and C* Mazidi, Naimi, and Naimi

- Write a program to copy the value \$55 into memory locations \$140 to \$444
	-

**LDI R19,0x5 ;R19 = 5 (R19 for counter) LDI R16,0x55 ;load R16 with value 0x55 (value to be copied) LDI YL,LOW(\$140) ;load the low byte of Y with value 0x40 LDI YH,HIGH(\$140) ;load the high byte of Y with value 0x1 L1: ST Y+,R16 ;copy R16 to memory location Y DEC R19 ;decrement the counter BRNE L1 ;loop until counter = zero**

### Register indirect with displacement

- STD Z+q,Rr ;store Rr into location Z+q
	- $\overline{P}$  STD  $Z+5$ ,R20 ;store R20 in location Z+5
- <sup>◼</sup> LDD Rd, Z+q ;load from Z+q into Rd
	- LDD  $R20, Z+8$  ; load from  $Z+8$  into R20

![](_page_55_Figure_5.jpeg)

### Storing fixed data in flash memory

DATA1: .DB 28 ;DECIMAL(1C in hex) DATA2: .DB 0b00110101 ;BINARY (35 in hex) DATA3: .DB 0x39 ;HEX DATA4: .DB 'Y' ;single ASCII char DATA6: .DB "Hello ALI";ASCII string

DB >> Data directive to allocate data to ROM, 8 bit fixed data

## Storing fixed data in flash memory

![](_page_57_Figure_1.jpeg)

■ LPM R18,Z; read from the low byte of loc 0x40

- $\blacksquare$  LPM Rd, Z+
	- $\blacksquare$  LPM R20,Z

■ Assume that ROM space starting at \$500 contains the message "The Promise of World Peace". Write a program to bring it into CPU one byte at a time and place the bytes in RAM locations starting at \$140.

![](_page_58_Picture_107.jpeg)

#### **Macro**

#### .MACRO INITSTACK

- LDI R16,HIGH(RAMEND)
- OUT SPH,R16
- LDI R16,LOW(RAMEND)
- OUT SPL,R16
- .ENDMACRO

#### **INITSTACK**

#### **Macro**

### .MACRO LOADIO LDI R20,@1 OUT @0,R20 .ENDMACRO

#### LOADIO DDRB,0xFF LOADIO PORTB,0x55

#### EEPROM

![](_page_61_Figure_2.jpeg)

<u>-AINH:EEAINE</u>

![](_page_61_Figure_4.jpeg)

*AVR Microcontroller and Embedded System Using Assembly and C* Mazidi, Naimi, and Naimi

#### EEPROM

![](_page_62_Figure_1.jpeg)

![](_page_62_Figure_2.jpeg)

*AVR Microcontroller and Embedded System Using Assembly and C* Mazidi, Naimi, and Naimi

#### EEPROM

![](_page_63_Figure_1.jpeg)

*AVR Microcontroller and Embedded System Using Assembly and C* Mazidi, Naimi, and Naimi

### Reading from EEPROM

#### Example 6-29

Write an AVR program to read the content of location 0x005F of EEPROM into PORTB.

#### Solution:

![](_page_64_Picture_44.jpeg)

## Writing into EEPROM

- 1. Wait until EEWE becomes zero.
- 2. Write new EEPROM address to EEAR (optional).
- 3. Write new EEPROM data to EEDR (optional).
- 4. Set EEMWE bit to one.
- 5. Within four clock cycles after setting EEMWE, set EEWE to one.

## Writing into EEPROM

![](_page_66_Figure_1.jpeg)

changes after the last line of code. Enter four NOP instructions before the last line, change the 'G' to 'H', and run the code again. Explain why the code doesn't store 'H' at location 0x005F of EEPROM.

### Checksum

- To detect data corruption
- Calculating checksum byte:
	- Add the bytes together and drop the carries
	- Take the 2's complement of the total sum
- Testing checksum
	- Add the bytes together and drop the carries
	- Add the checksum byte to the sum
	- If the result is not zero, data is corrupted

## ■ Find the checksum byte for the followings: \$25, \$62, \$3F, \$52 Solution: \$25 + \$62 + \$3F + \$52 \$1 18

Checksum byte  $= 2$ 's complement of  $$18 = $E8$ 

■ The checksum byte is \$E8. Test checksum for the following data: \$25, \$62, \$3F, \$52 Solution: \$25

- + \$62
- + \$3F
- + \$52

+ \$E8 \$00 ➔ not corrupted